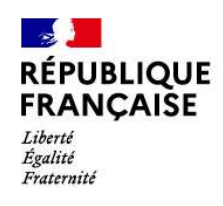

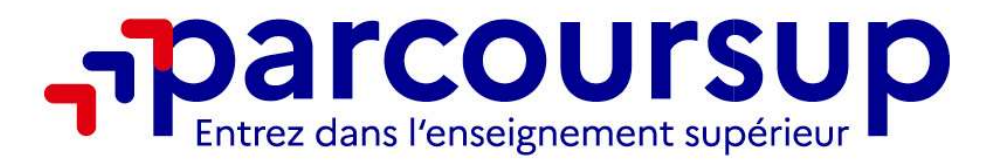

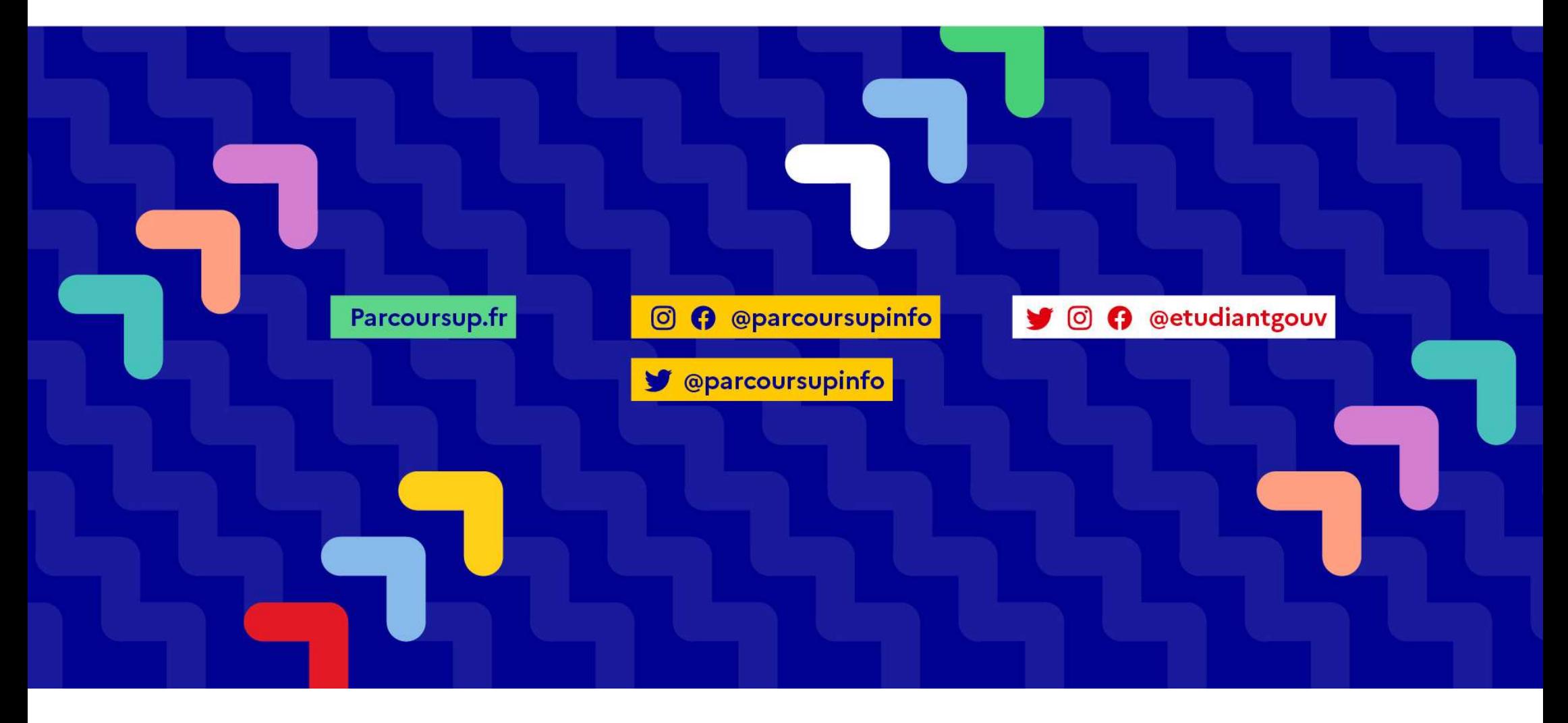

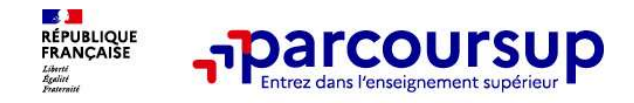

#### Parcoursup 2024 en 3 étapes

**Parcoursup 2024 en 3 étapes<br>Tout ce qu'il faut savoir pour préparer et réussir son<br>entrée dans l'enseignement supérieur Parcoursup 2024 en 3 étapes<br>Tout ce qu'il faut savoir pour préparer et réussinentrée dans l'enseignement supérieur** 

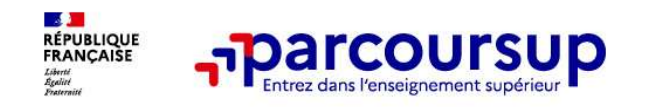

#### Sommaire

- >Les engagements de Parcoursup au service des usagers
- 
- **Example 3 étapes**<br> **Sommaire**<br>
>Les engagements de Parcoursup au service des usage<br>
>Le calendrier Parcoursup en 3 étapes<br>
> Étape 1 : découvrir les formations et élaborer son proje >Étape 1 : découvrir les formations et élaborer son projet d'orientation
- >Étape 2 : s'inscrire, formuler ses vœux et finaliser son dossier
- >L'analyse des candidatures par les formations
- > *Étape 3* : consulter les réponses des formations et faire ses choix
- >Les 5 conseils pour bien aborder Parcoursup

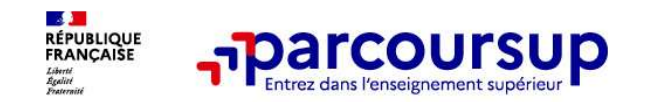

#### Les engagements de Parcoursup au service des usagers (1)

> L'exhaustivité : Parcoursup vous permet de découvrir toutes les formations supérieures, y compris en apprentissage qui sont reconnues par l'Etat. 23 000 formations référencées

Pour chaque formation proposée, une fiche de présentation avec des informations claires et détaillées

> La simplicité : Parcoursup simplifie vos démarches pour vous permettre de vous concentrer sur votre projet Parcoursup, c'est 1 procédure dématérialisée, 1 calendrier unique, 1 seul dossier à constituer Parcoursup, c'est un cadre de présentation des formations homogène pour trouver rapidement les informations essentielles, pour connaitre les chiffres clés de la session précédente **Example 19 Conservation in the conservation**<br> **Les engagements de Parcoursup au service des usagers (1)**<br> **L'exhaustivité**: Parcoursup vous permet de découvrir toutes les formations supérieures, y compris en<br>
apprentissag

#### > La liberté de choix : Parcoursup vous permet de choisir librement les formations qui vous intéressent Vous formulez vos vœux sans avoir à les hiérarchiser Vous choisissez en fonction des propositions d'admission que vous recevez, à partir du 30 mai 2024 Ce n'est pas Parcoursup qui fait l'analyse des candidatures : les responsables des formations examinent votre dossier, font des propositions auxquelles vous répondez. Le dernier mot appartient toujours au candidat

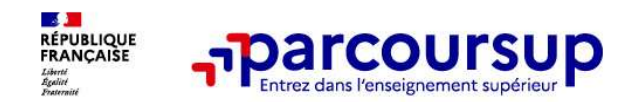

#### 6 engagements au service des usagers

La transparence, une priorité, pour vous permettre d'affiner votre projet et d'estimer vos chances

**Farcoursup permet de comparer de comparer les formations**<br> **En transparence, une priorité, pour vous permettre d'affiner votre projet et d'estimer vos chances<br>
Parcoursup permett de comparer les formations, de consulter l** de **17**<br> **Conseils de la formation sur les parameters d'actiner votre projet et d'estimer vos chances<br>
Parcoursup permet de comparer les formations, de consulter les critères d'analyse des candidatures qu'utiliseront les f** candidature. **Parcoursup fournit des données sur la session précédente (profils de candidates données sur la service des usagers<br>Parcoursup permet de comparer les formations, de consulter les critères d'analyse des candidatures qu'util En transparence, une priorité, pour vous permettre d'affiner vote projet et d'estimer vos chances<br>La transparence, une priorité, pour vous permettre d'affiner vote projet et d'estimer vos chances<br>du supérieur et des conse Four COUTSUP**<br> **Entransparence, une priorité, pour vous permettre d'affiner vote projet at d'estimar vos chances<br>
Parcoursup permet de comparer les formations, de consulter les critères d'analyse des candidatures qu'utili** For the porter of the control of the porter of the project of destinatives changes<br>and unipropriate the comparer less formations, de consider a destinations and unipropriate destinations<br>of the upper descriptions of the sy **A partir de la fiche formation, retrouver and ficher formation** access the consulter formation sure compared to the compare the compare the compare the compare the formation sure is personnes of the service of the service **FIRENT TRIP COUTSUP TEAM**<br> **ENFORMATION COURSUPS**<br> **ENFORMATION COURSUPS**<br> **ENFORMATION COURSUPS**<br> **ENFORMATION COURSUPS**<br> **ENFORMATION COURSUPS**<br> **ENFORMATION COURSUPS**<br> **ENFORMATION COURSUPS**<br> **ENFORMATION COURSUPS**<br> **E La transparence, une priorité, pour vous permettre d'affiner voite projet et d'estimer vois chances<br>Parcoursup permet de comparer les formations, de consuller les critieres d'analyse des candidatures qu'utiliseront les fo** La transparence, une priorité, pour vous permettre d'affiner votre projet et d'estimer vos chances<br>Parcoursup permet de comparer les formations, de consulter les critères d'analyse des candidatures qu'utilise<br>candidature.<br> **La transparence, une priorits, pour vous permette d'effinier voirs projet at d'estimere vas channees**<br>Parcoursup permet de comparer les formations, de consulter les oritieres d'analyse des candidatures qu'utiliseront les Parcoursup permet de comparer les formations, de consulter les critères du supérieur et des conseils de la formation sur les parcours recommandualeure.<br>Parcoursup fournit des données sur la session précédente (profils de c

du supérieur et des conselis de la formation sur les parcours recommandés au lycée ou encore sur la manière de faire votre<br>Parcoursup fournit des données sur la session précédente (profils de candidats classés ; rythme d'e

#### L'accompagnement personnalisé tout au long de la procédure, pour vous aider

#### La prise en compte de votre profil pour favoriser l'égalité d'accès et de réussite des étudiants

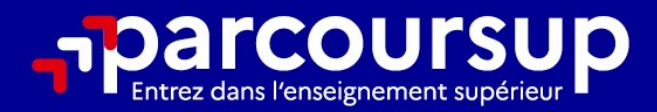

#### Le calendrier 2024 en 3 étapes

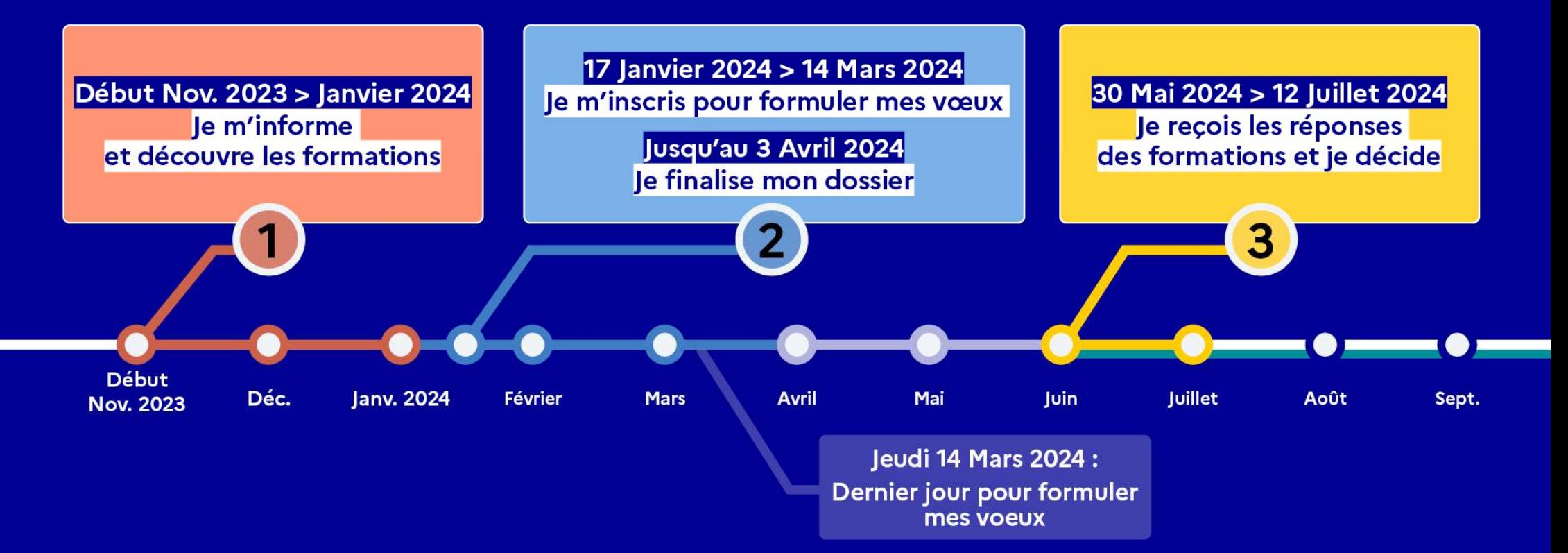

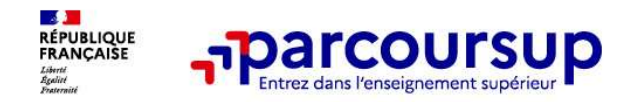

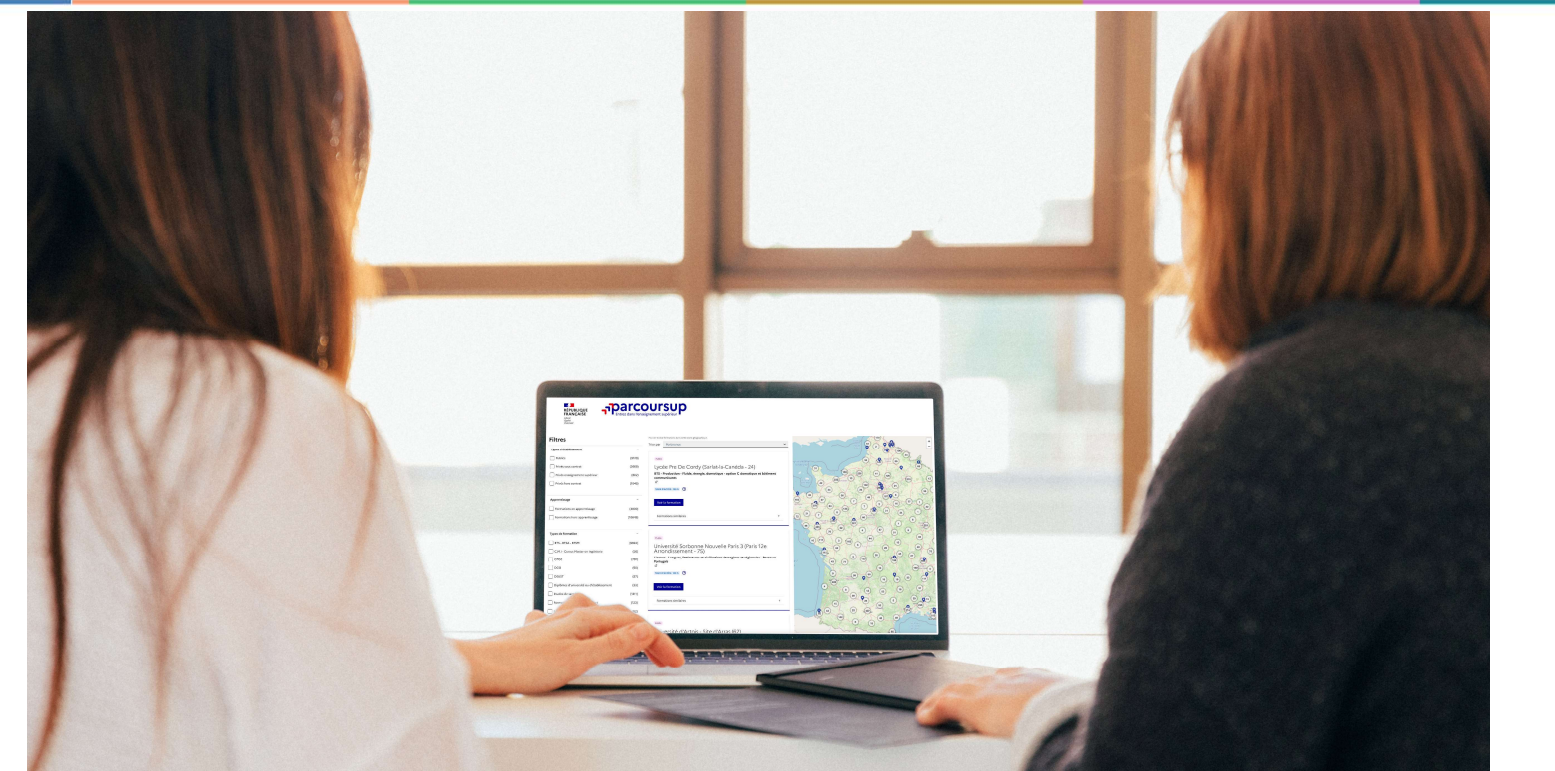

Étape 1 : découvrir les formations et élaborer son projet d'orientation

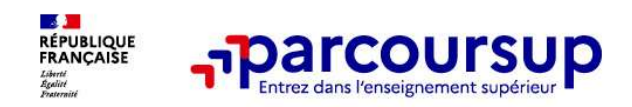

 $30/01/2024$  8

#### Début Nov. 2023 > Janvier 2024 Je m'informe et découvre les formations

#### DÉBUT NOVEMBRE 2023 > JANVIER 2024

#### le prépare mon projet d'orientation:

- · Je consulte les sites avenirs.onisep.fr et Parcoursup.fr
- · J'échange avec mon professeur principal et je participe à la 1<sup>re</sup> semaine de l'orientation dans mon lycée. C'est l'occasion de réfléchir sur des perspectives de poursuite d'études ou d'insertion professionnelle.

#### **DÉBUT DÉCEMBRE**

#### le renseigne ma fiche de dialogue.

Le 1<sup>er</sup> conseil de classe prend connaissance de mon projet d'orientation et formule des recommandations.

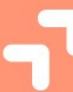

#### 20 DÉCEMBRE

#### Ouverture du site d'information de Parcoursup 2024 :

- · Je m'informe sur le fonctionnement de Parcoursup.fr
- · le consulte le moteur de recherche des formations 2024 :

23000 formations sont proposées. Des informations importantes sont disponibles sur l'établissement (statut, frais de scolarité, éventuels frais de candidature...), les enseignements proposés, les compétences et connaissances attendues, les conseils pour les lycéens, les critères d'analyse des candidatures, les possibilités de poursuite d'étude et les débouchés professionnels.

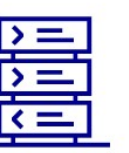

Avez-vous pensé à l'apprentissage? Plus de 9000 formations sont disponibles sur **Parcoursup** 

30/01/2024 9

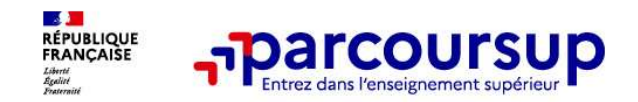

#### Des outils pour préparer votre projet d'orientation

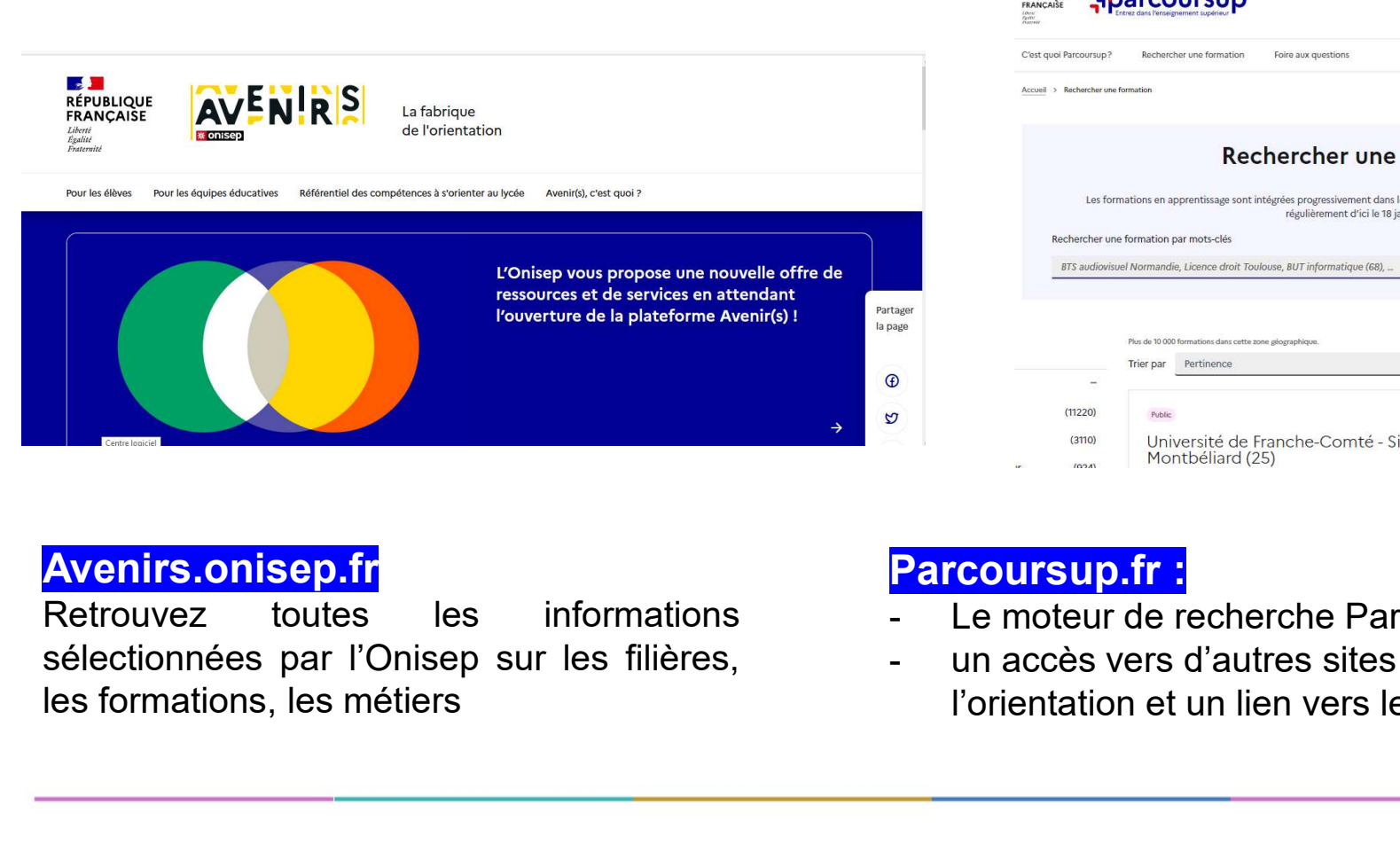

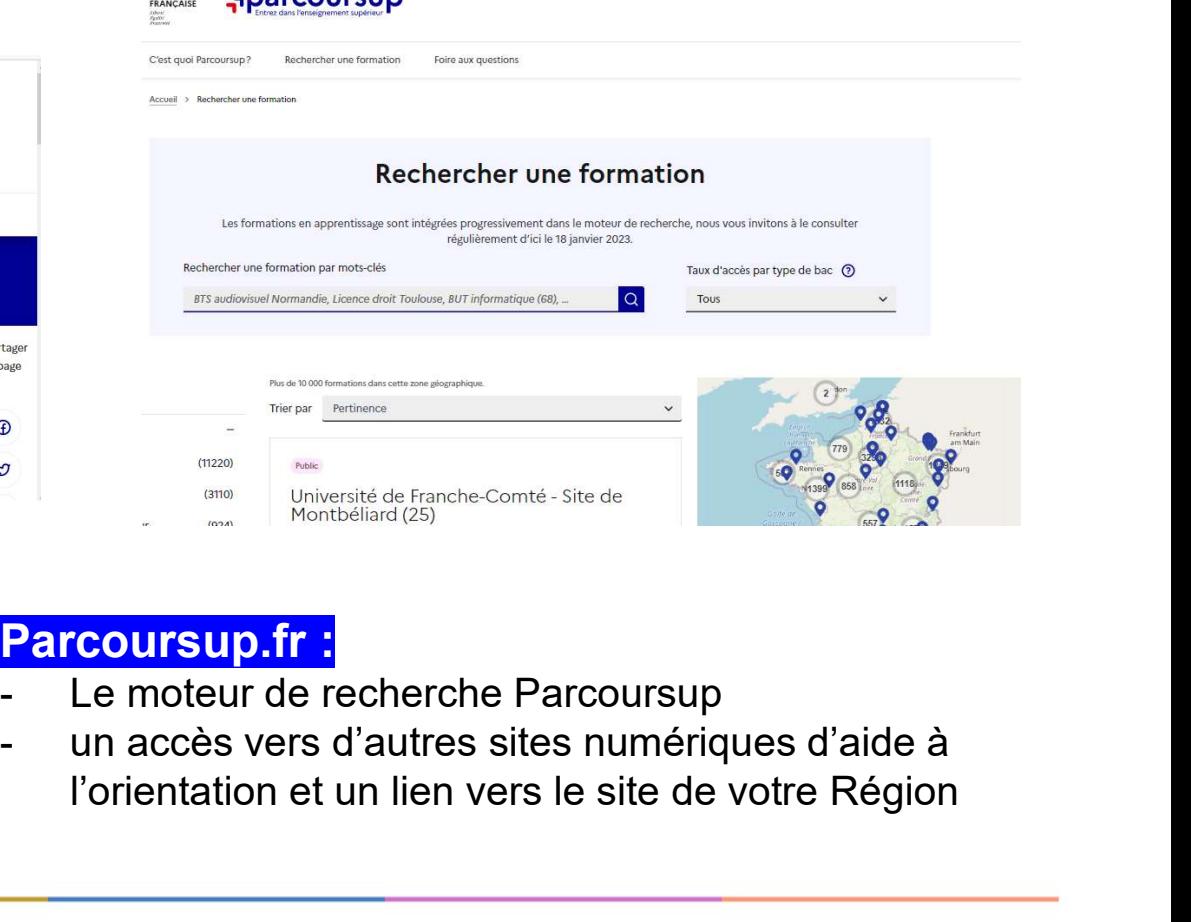

#### Avenirs.onisep.fr

#### Parcoursup.fr :

- 
- l'orientation et un lien vers le site de votre Région

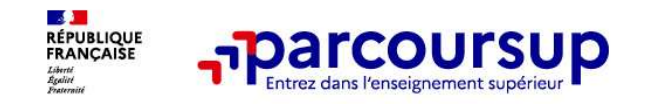

#### L'accompagnement au sein de votre lycée : des acteurs et des temps forts pour vous aider à élaborer votre projet d'orientation

- 2 professeurs principaux en terminale pour un suivi personnalisé avec l'appui des psychologues de l'Education nationale
- Des heures d'accompagnement personnalisé consacrées à l'orientation intégrées à l'emploi du temps des élèves
- Des temps forts : deux semaines de l'orientation ou des forums pour échanger avec des formations (en présentiel ou en ligne)

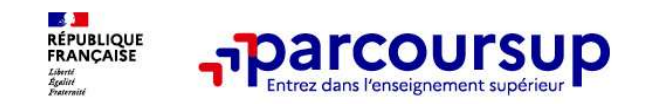

#### Parmi les 23 000 formations dispensant de diplômes reconnus par l'État disponibles via le

moteur de recherche de formations dispensant de diplômes reconnus par l'État disponibles sur Parcoursup<br>
Parmi les 23 000 formations dispensant de diplômes reconnus par l'État disponibles via le<br>
moteur de recherche de for Parcours préparatoires au professorat des écoles (PPPE) et les parcours d'accès aux études de santé (PASS), les classes prépa, BTS, BUT (Bachelor universitaire de technologie ), formations en soins infirmiers (en IFSI) et autres formations paramédicales, formations en travail social (en EFTS), écoles d'ingénieur, de commerce et de management, Sciences Po/ Instituts d'Etudes Politiques, formations en apprentissage, écoles vétérinaires, formations aux métiers de la culture, du sport…

• Des formations en apprentissage : l'apprentissage est proposé dans différentes formations (BTS, BUT, licence…).

Des informations utiles à consulter sur la fiche formation : le statut de l'établissement (public/privé), la nature de la formation (sélective /non sélective), les frais de scolarité, les chiffres clés

Quelques rares formations privées ne sont pas présentes sur Parcoursup > prendre contact avec les établissements

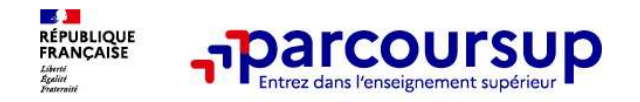

FIGHT THE TREAT THE TRIM THE TRIM THE TRIM THE TRIM THE TRIM THE TRIM THE TRIM THE TRIM THE TRIM ON THE TRIM THE TRIM THE TRIM THE TRIM THE TRIM THE TRIM THE TRIM THE TRIM THE TRIM THE TRIM THE TRIM THE TRIM THE TRIM THE T mentions complémentaires ou titres professionnels…<br>
Focus sur les formations en apprentissage<br>
mentions complémentaires ou titres professionnels…<br>
Fire étudiant apprentic'est : Focus sur les formations en apprentissage<br> **Ether (ex : un centre de formations complémentaires ou titres professionnels...**<br> **Ethe étudiant apprenti c'est**<br>
• Étre étudiant apprenti c'est :<br>
• Étre étudiant et surtout sa

#### Être étudiant apprenti c'est :

- Être étudiant et surtout salarié
- Alterner formation pratique chez un employeur et une formation théorique dans un
- 

L'apprenti doit signer un contrat d'apprentissage avec un employeur

Les établissements (CFA) accompagnent leurs candidats pour trouver un employeur

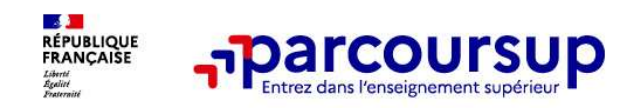

#### Je recherche des formations sur Parcoursup.gouv.fr

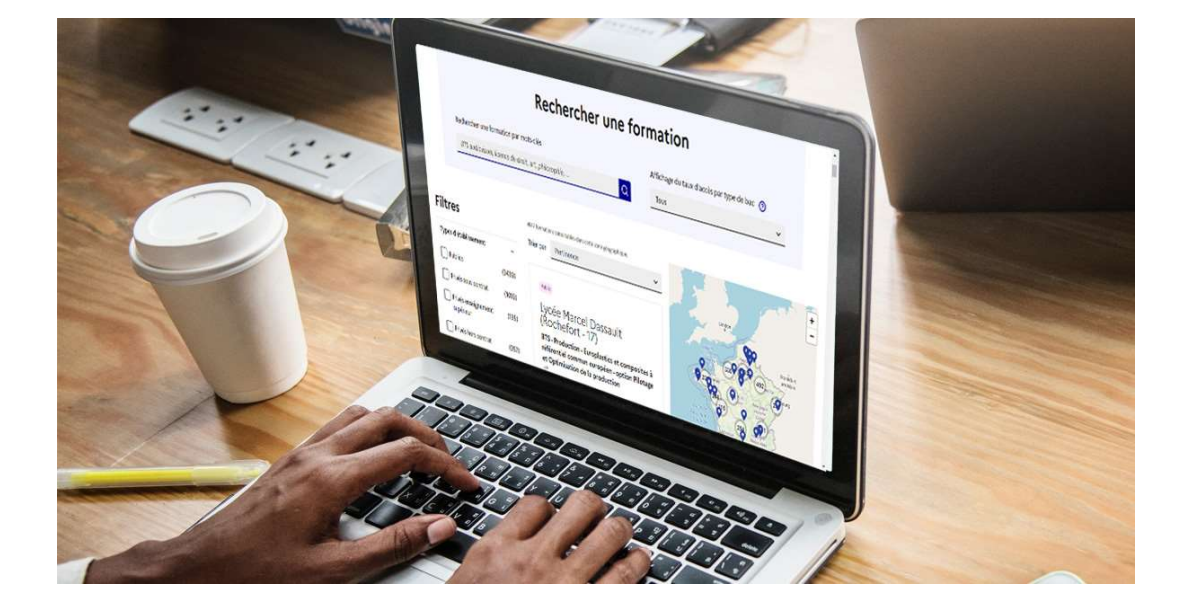

**s formations sur Parcoursup.gouv.fr<br>Rechercher des formations** en utilisant des<br>mots clés, une zone géo ou critères de recherche<br>(type de formation, spécialité, aménagement<br>spécifique...) **s formations sur Parcoursup.gouv.fr<br>
Rechercher des formations** en utilisant des<br>
mots clés, une zone géo ou critères de recherche<br>
(type de formation, spécialité, aménagement<br>
spécifique...) S formations sur Parcoursup.gouv.fr<br>
Rechercher des formations en utilisant des<br>
mots clés, une zone géo ou critères de recherche<br>
(type de formation, spécialité, aménagement<br>
spécifique...)<br>
Afficher le taux d'accès par t spécifique…)

Afficher le taux d'accès par type de **baccalauréat** pour une information plus personnalisée

Affiner les résultats de recherche en zoomant sur la carte pour afficher les formations dans une zone géographique précise

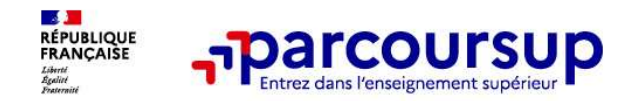

#### > Le nombre de places

**FORMALISTER 1988**<br>
Au niveau du résultats de la recherche, un premier niveau d'infos :<br>
> Le nombre de places<br>
> Le nombre de places<br>
> Le taux d'accès en 2023, c'est à dire la proportion de candidats q<br>
ont pu recevoir u

- > Conserver en « favoris » les formations que vous préférez
- > Comparer les formations qui vous intéressent grâce au comparateur

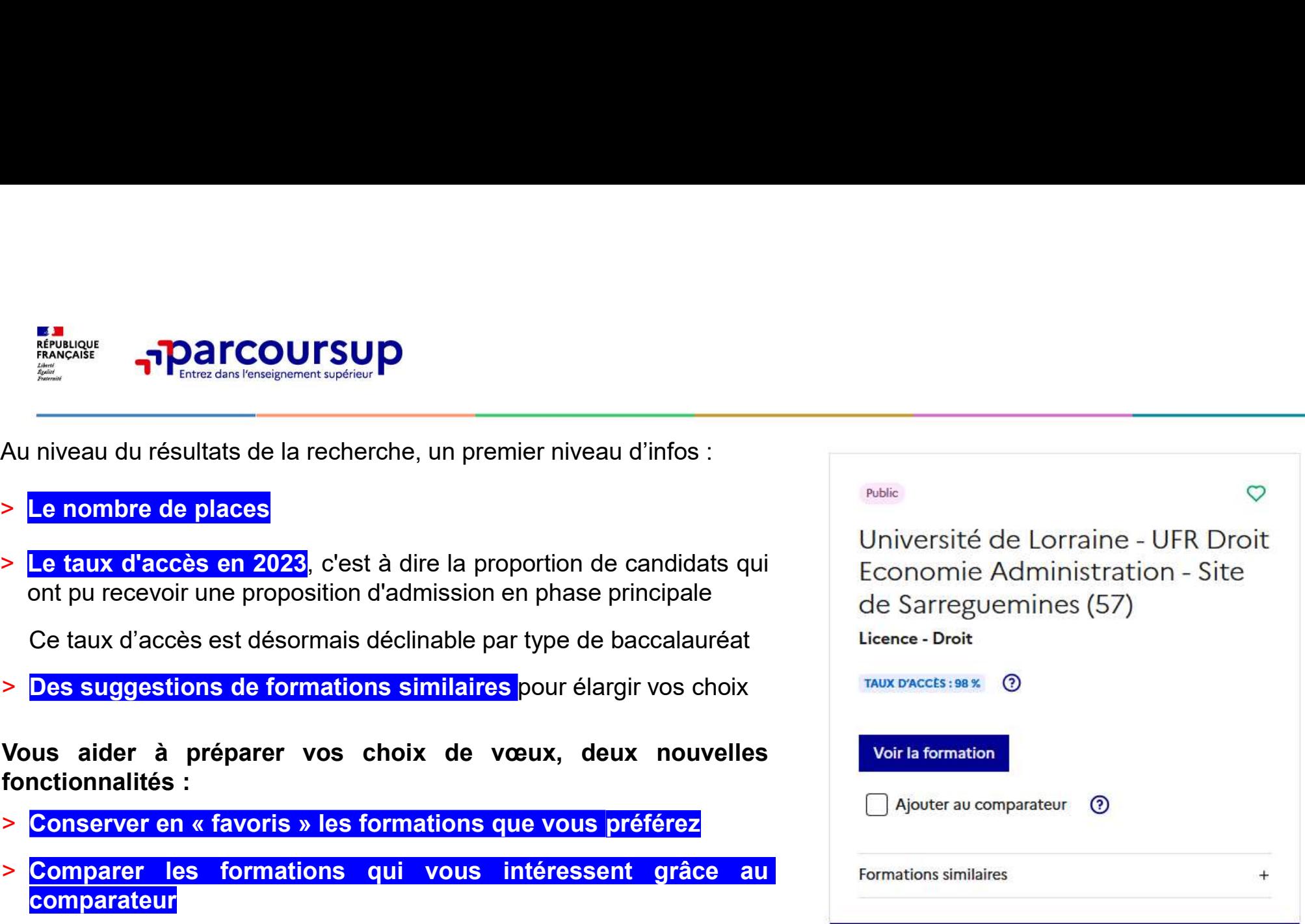

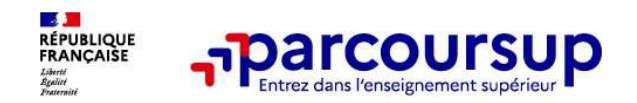

#### Pour chaque formation, une fiche de présentation organisée en 6 rubriques clés, pour être plus claire, plus riche, plus transparente

- Découvrir la formation et ses caractéristiques : le statut de l'établissement, les contenus et l'organisation des enseignements, les dispositifs pédagogiques, les **frais de scolarité**, les dates des journées portes ouvertes...<br>Comprendre les critères d'analyse des candidatures à travers la représentation visuelle des critères définis
- formations (résultats scolaires, compétences et savoir-faire, savoir-être, motivation et cohérence du projet, engagements….) avec leur degré d'importance, ainsi que des conseils pour formuler sa candidature<br>Consulter les modalités de candidature en particulier les conditions pour candidater, les modalités et calendrier des • Découvrir la formation et ses caractéristiques : le statut de l'établissement, les contenus et l'organisation des<br>
enseignements, les dispositifs pédagogiques, les frais de scolarité, les dates des journées portes ouvert
- épreuves écrites/orales prévues par certaines formations sélectives et les éventuels frais associés
- Accéder aux chiffres clés de la formation : ils déclinent les résultats de l'admission en 2023 pour vous permettre de mieux anticiper la procédure et les résultats de la phase d'admission. Des indicateurs de réussite / insertion professionnelle (pour la majorité des BTS et mentions complémentaires, pour les licences pro.) sont affichés
- 
- Contacter et échanger avec l'établissement : contacts des référents de la formation, en particulier le référent handicap

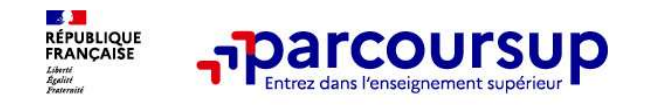

#### Les modalités d'examen affichés pour chaque formation

#### Dans les formations sélectives (classes prépa, BUT, BTS, écoles, IFSI…)

L'admission se fait sur dossier et, dans certains cas, en ayant recours, en plus ou en lieu et place du dossier, à des épreuves écrites et/ou orales dont le calendrier et les modalités sont affichés aux **comment les formations<br>
Les modalités d'examen affichés pour chaque formation<br>
Dans les formations sélectives (classes prépa, BUT, BTS, écoles, IFSI...)<br>
L'admission se fait sur dossier et, dans certains cas, en ayant rec** 

#### Dans les formations non sélectives (licences, PPPE et PASS)

**Example 19 Contrainer accéder accéder à la licence de son choix à l'université, dans les formations sélectives (classes prépa, BUT, BTS, écoles, IFSI...)<br>L'admission se fait sur dossier et, dans certains cas, en ayant rec** de variante de version de version de version de version de version de version de version de version de version de version de version de version de version de version de version de version de version de version de version d **Les modalités d'examen affichés pour chaque formation**<br>
Dans les formations sélectives (classes prépa, BUT, BTS, écoles, IFSI...)<br>
L'admission se fait sur dossier et, dans certains cas, en ayant recours, en plus ou en lie **Les modalités d'examen affichés poulu**<br>
Dans les formations sélectives (classes prépa, BUT, BTS<br>
L'admission se fait sur dossier et, dans certains cas, en ayant redu dossier, à des épreuves écrites et/ou orales dont le ca **Dans les formations sélectives (classes prépa, BUT, BTS, écoles, IFSI...)**<br>L'admission se fait sur dossier et, dans certains cas, en ayant recours, en plus ou en lieu et place<br>du dossier, à des épreuves écrites et/ou oral

de réussite (remise à niveau, tutorat…) afin de l'aider et de favoriser sa réussite

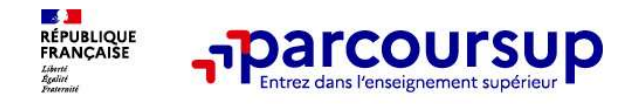

#### Consolider votre projet d'orientation

Modalités et critères d'analyse des candidatures, taux d'accès, nombre de places, profil des candidats classés, frais de scolarité, débouchés et insertion professionnelle …

CES DONNÉES SONT ESSENTIELLES

à prendre en compte par le lycéen et sa famille pour réfléchir sur son projet de poursuite d'études et formuler des vœux

pour discuter avec les professeurs, professeurs principaux et les psychologues de l'Education nationale

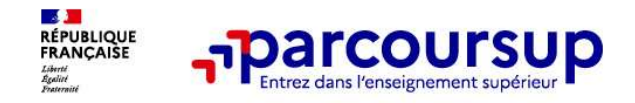

#### LE BON REFLEXE : S'INFORMER, ECHANGER

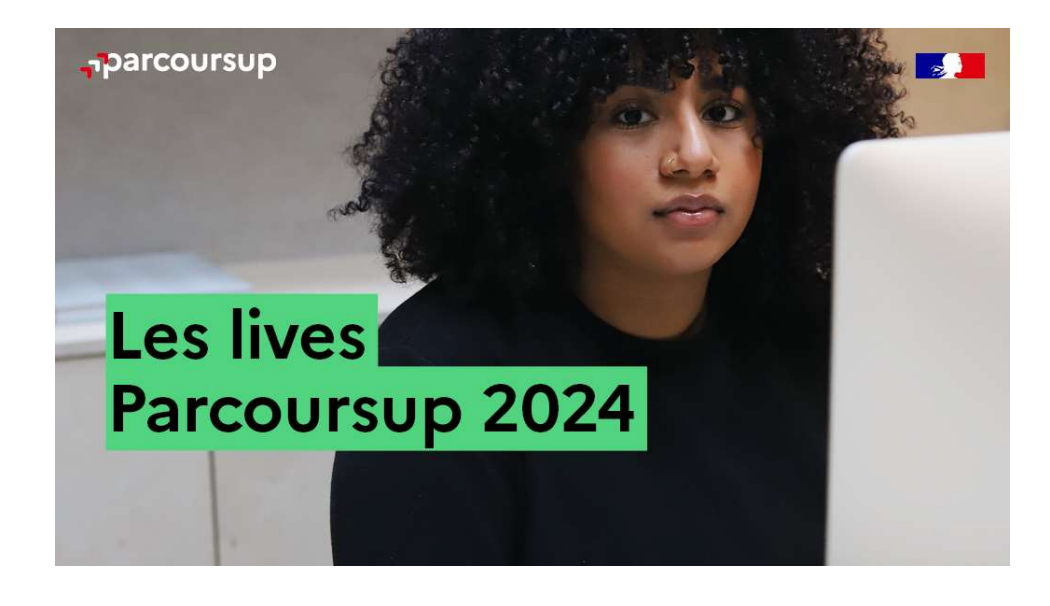

#### Live Parcoursup :

Pour poser ses questions en direct

### Echanger avec des professionnels dans votre lycée ER, ECHANGER<br>
Echanger avec des professionnels<br>
dans votre lycée<br>
• Votre professeur principal<br>
• Les Psy-En<br>
Echanger avec les formations  $\mathbf{E}$ **FR, ECHANGER**<br> **Echanger avec des professionnels<br>
dans votre lycée**<br>
• Votre professeur principal<br>
• Les Psy-En<br> **Echanger avec les formations**<br>
(contact et dates à retrouver sur Parcoursup) **ER, ECHANGER<br>
Echanger avec des professionnels<br>
dans votre lycée<br>
• Votre professeur principal<br>
• Les Psy-En<br>
Echanger avec les formations<br>
(contact et dates à retrouver sur Parcoursup)<br>
• Responsables de formations et ét ECHANGER<br>
Echanger avec des professionnels<br>
• Votre professeur principal<br>
• Les Psy-En<br>
Echanger avec les formations<br>
(contact et dates à retrouver sur Parcoursup)<br>
• Responsables de formations et étudiants<br>
• Lors des jo**

- 
- 

#### Echanger avec les formations

(contact et dates à retrouver sur Parcoursup)

- ambassadeurs
- conférences thématiques (Nouveauté 2024)

#### Consulter les ressources en ligne sur Avenir(s) et avec nos partenaires

(accessibles gratuitement depuis la page d'accueil parcoursup.fr)

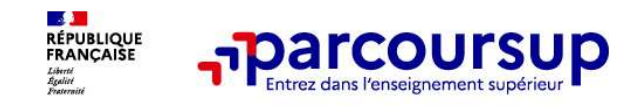

## Focus sur l'accompagnement des candidats en situation de<br>Focus sur l'accompagnement des candidats en situation de<br>handicap ou atteints d'un trouble de santé invalidant<br>Les coordonnées d'un référent handicap sur chaque fich handicap ou atteints d'un trouble de santé invalidant • The Coordonnées d'un référent handicap sur chaque fiche de formation de<br>
Les coordonnées d'un référent handicap sur chaque fiche de formation. Il est<br>
disponible pour répondre aux interrogations des lycéens tout au long **Example 2018**<br> **Example 2018**<br> **Example 2019**<br> **Example pour atteints d'un trouble de santé invalidant<br>
<b>Les coordonnées d'un référent handicap sur chaque fiche de formation**. Il est<br> **disponible pour répondre aux interro**

Le candidat peut renseigner une fiche de liaison dans son dossier Parcoursup **Four Setter Setter Setter Setter Setter Setter Setter Setter Setter Setter Setter Setter Setter Setter Setter<br>
Les coordonnées d'un référent handicap sur chaque fiche de formation. Il est<br>
disponible pour répondre aux int Formations process pour l'accompagnement des candidats en situation de**<br> **Andicap ou atteints d'un trouble de santé invalidant**<br> **Les coordonnées d'un référent handicap sur chaque fiche de formation.** Il est<br>
disponible p **FRANCOUTSUP**<br> **Examplicary of the compagnement des candidats en situation de**<br> **Examplicap ou atteints d'un trouble de santé invalidant**<br> **Les coordonnées d'un référent handicap sur chaque fiche de formation**. Il est<br>
di **permet d'anticiper son arrivée dans le nouvel établissement.**<br> **Anticiper du action des condomées d'un référent handicap sur chaque fiche de formation.** Il disponible pour répondre aux interrogations des lycéens tout au andicap ou atteints d'un trouble de santé invalidant<br>Les coordonnées d'un référent handicap sur chaque fiche de formation. Il est<br>disponible pour répondre aux interrogations des lycéens tout au long de la procédure.<br>Le can **Les coordonnées d'un référent handicap sur chaque fiche de formation**. Il est disponible pour répondre aux interrogations des lycéens tout au long de la procédure.<br> **Le candidat peut renseigner une fiche de liaison dans s** Les coordonnées d'un référent handicap sur chaque fiche de formation. Il est<br>disponible pour répondre aux interrogations des lycéens tout au long de la procédure.<br>Le candidat peut renseigner une fiche de liaison dans son d

A partir du 30 mai 2024, le candidat peut demander au recteur le réexamen de son

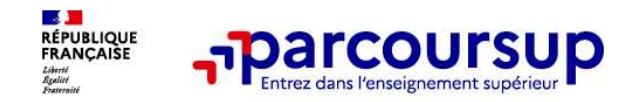

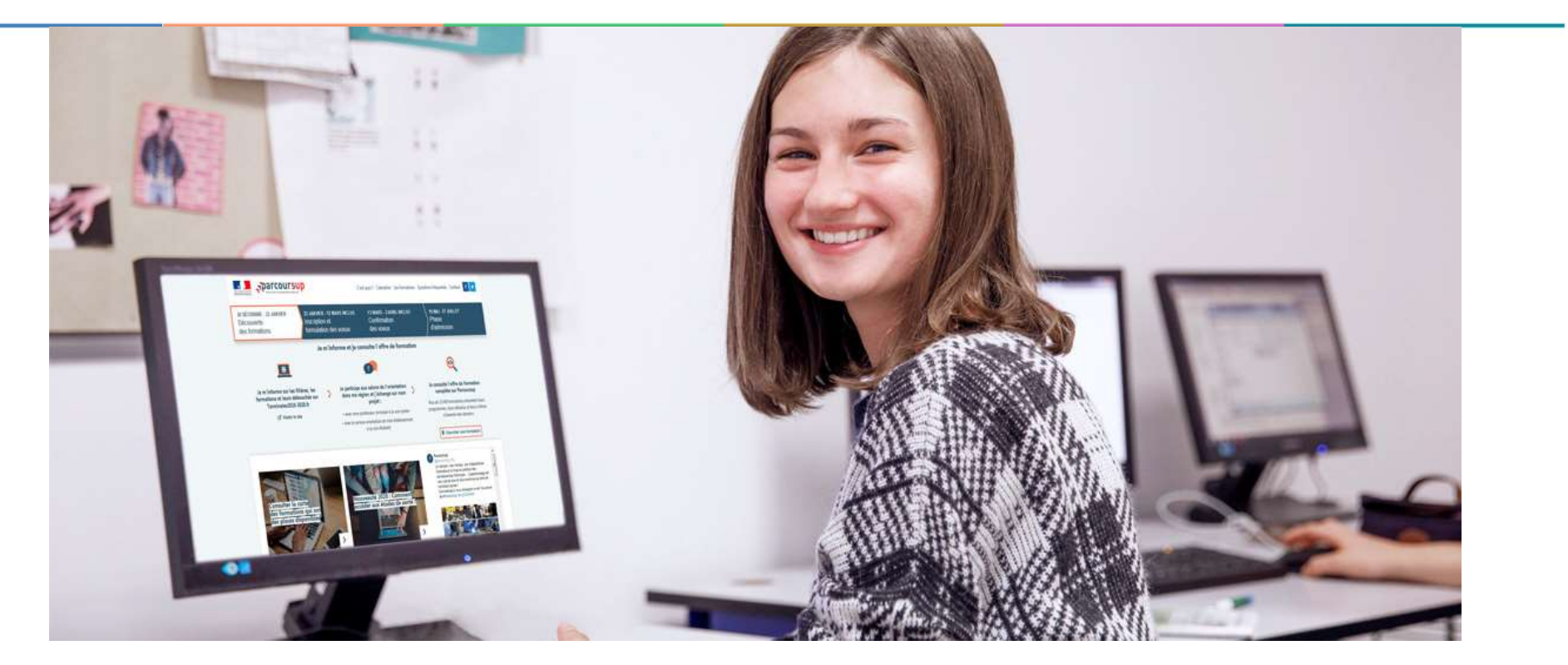

#### Etape 2 : s'inscrire, formuler ses vœux et finaliser son dossier

#### 17 Janvier 2024 > 14 Mars 2024 > 3 Avril 2024 Je m'inscris pour formuler mes voeux et finalise mon dossier

#### **TOUT AU LONG DU 2<sup>e</sup> TRIMESTRE**

Je poursuis ma réflexion avec mes professeurs principaux et je participe aux journées portes ouvertes des établissements d'enseignement supérieurs et aux salons d'orientation.

#### **DU 17 JANVIER AU 14 MARS**

- · Je m'inscris sur Parcoursup pour créer mon dossier candidat.
- · le formule mes vœux : jusqu'à 10 vœux (avec possibilité de sous-voeux selon les formations) et 10 vœux supplémentaires pour les formations en apprentissage.

Jeudi 14 mars 2024 : dernier jour pour formuler mes vœux.

#### **MERCREDI 3 AVRIL**

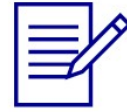

Dernier jour pour finaliser mon dossier candidat avec les éléments demandés par les formations et confirmer chacun de mes vœux.

#### **FÉVRIER - MARS**

2<sup>e</sup> conseil de classe: chaque vœu que je formule fait l'obiet d'une fiche Avenir comprenant les appréciations de mes professeurs et l'avis du chef d'établissement.

Des vidéos tutorielles sont proposées sur Parcoursup pour vous guider à chaque étape

#### **AVRIL-MAI**

Chaque formation que j'ai demandée organise une commission pour examiner ma candidature à partir des critères généraux d'examen des vœux qu'elle a définis et que j'ai consultés sur sa fiche détaillée via Parcoursup.

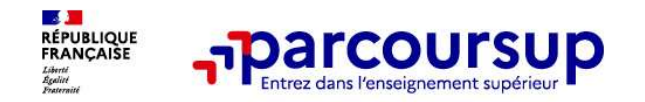

À partir du 17 janvier 2024

 $-3$ 

#### S'inscrire sur Parcoursup

Au préalable :

- Il vous sera demandé de créer un compte si vous ne l'avez pas encore fait.
- o Pour cela, vous devez renseigner une adresse mail valide et consultée régulièrement (pour échanger et recevoir les informations sur votre dossier candidat<br>
Morte and the control of the control of the control of the control of the control of the control of the control of the control of the control of the control

#### A partir de ce compte, vous allez créer votre dossier candidat

**Conserver Conserver Conserver Conserver Conserver Conserver Conserver Conserver Conserver Conserver Conserver Conserver Conserver Conserver Conserver Conserver Conserver Conserver Conserver Conserver Conserver Conserver C** The state of **Parcoursup**<br> **inscrire sur Parcoursup**<br>
<u>préalable :</u><br>
Il vous sera demandé de créer un compte si vous ne l'avez pas encore fait.<br>
Pour cela, vous devez renseigner une adresse mail valide et consultée régécha **S'inscrire sur Parcoursup**<br>
Au préalable :<br>
Il vous sera demandé de créer un compte si vous ne l'avez pas encore fait.<br>
Eure rela, vous devez renseigner une adresse mail valide et consultée régulièrement (pour<br>
échanger **S INSCriffe Sur Parcoursup**<br>
Au préalable :<br> **Courcela, vous devez renseigner une adresse mail valide et consulté<br>
échanger et recevoir les informations sur votre dossier) et un mot de passe<br>
A partir de ce compte, vous** 

Il vous sera demandé de créer un compte si vous ne l'avez pas encore fait.<br>
Pour cela, vous devez renseigner une adresse mail valide et consultée régulièrement (pour échanger et recevoir les informations sur votre dossier) Dour cela, vous devez renseigner une adresse mail valide et consultée régulièrement (pour échanger et recevoir les informations sur votre dossier) et un mot de passe<br>
A partir de ce compte, vous allez créer votre dossier c Pour cela, vous devez renseigner une adresse mail valide et consultée régulièrement (pour échanger et recevoir les informations sur votre dossier) et un mot de passe<br>
A partir de ce compte, vous allez créer votre dossier c

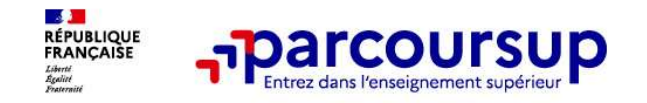

#### Formuler librement vos vœux sur Parcoursup

Jusqu'à 10 vœux et 10 vœux supplémentaires pour des formations en apprentissage

Entre le 17 janvier<br> **Entre le 17 janvier<br>
Formuler librement vos vœux sur Parcoursup<br>
> <u>Jusqu'à 10 vœux et 10 vœux supplémentaires pour des formations en apprentissage</u><br>
> Pour des formations sélectives (Classes prépa, S** 

**Formuler librement vos vœux supplément**<br>
Pormuler librement vos vœux supplémentaires<br>
Pour des formations sélectives (Classes prépa, STS<br>
PPPE ou PASS)<br>
PLorsque la formation l'a demandé, le vœu doit être<br>
explique ce qui Entre le 17 janvier<br>
Formuler librement vos vœux sur Parcoursup<br>
> Jusqu'à 10 vœux et 10 vœux supplémentaires pour des formations en apprentissage<br>
> Pour des formations sélectives (Classes prépa, STS, IUT, écoles, IFSI, Entre le 17 janvier<br> **Entre le 17 janvier<br>
Entre le 17 janvier<br>
Entre le 17 janvier<br>
Entre le 17 janvier<br>
Entre le 17 janvier<br>
Entre le 17 janvier<br>
Entre le 17 janvier<br>
Entre le 17 janvier<br>
Entre le 17 janvier<br>
Entre le 17** <sup>&</sup>gt; Des vœux qui n'ont pas besoin d'être classés : aucune hiérarchisation pour éviter toute autocensure Formuler librement vos vœux sur Parcoursup<br>
> Jusqu'à 10 vœux et 10 vœux supplémentaires pour des formations en apprentissage<br>
> Pour des formations sélectives (Classes prépa, STS, IUT, écoles, IFSI, IEP...) et non sélecti

- 
- 
- 

Formuler librement vos vœux sur Parcoursup<br>
Pusqu'à 10 vœux et 10 vœux supplémentaires pour des formations en apprentissage<br>
Pour des formations sélectives (Classes prépa, STS, IUT, écoles, IFSI, IEP...) et non sélectives Jusqu'à 10 vœux et 10 vœux supplémentaires pour des formations en apprentissage<br>
Pour des formations sélectives (Classes prépa, STS, IUT, écoles, IFSI, IEP...) et non sélectives (licences,<br>
PPE ou PASS)<br>
Lorsque la formati (en 2023, les candidats ont confirmé 13 vœux en moyenne).

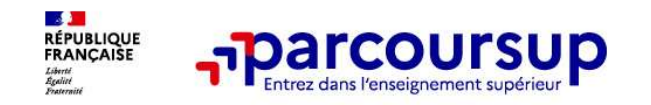

 $25$ 

#### Focus sur les vœux multiples (1/4)

**Example 19 The COUTSUP**<br>
-<br>
-<br>
-<br> **Focus sur les vœux multiples (1/4)**<br>
-<br>
-<br>
-<br>
Jun vœu multiple est un regroupement de plusieurs formations similaires (exemple :<br>
le vœu multiple BTS « Management commercial opérationnel **les vœux multiples, pour vous donner**<br> **les vœux multiples, pour vous donner**<br> **le vœu multiple est un regroupement de plusieurs formations similaires** (exemple :<br>
le vœu multiple BTS « Management commercial opérationnel Formations de BTS « Management de plusieurs formations similaire<br>
Formations de BTS « Management de plusieurs formations similaire<br>
Variations de BTS « Management commercial opérationnel » qui regrou<br>
Formations de BTS « M **Example 10 vecus comptetions and the set of the set of the set of the set of the set of the set of the set of the set of the set of the set of the set of the set of the set of the set of the set of the set of the set of t** Focus sur les vœux multiples (1/4)<br>
Plus d'opportunités<br>
Plus d'opportunités<br>
Plus veu multiple est un regroupement de plusieurs formations similaires (exemple :<br>
le vœu multiple BTS « Management commercial opérationnel » Focus sur les vœux multiples (1/4)<br>
besointed and the plustiful de plustiful de la plustiful de la plustiful de la plustiful de la plustiful de la plustiful de la plustiful de la plustiful de la plustiful de la plustiful d

Chaque vœu multiple est composé de sous-vœux qui correspondent chacun à un

> Sauf exception, il n'y a pas de vœu multiple pour les licences

A noter : Il n'est possible de sélectionner que 5 vœux multiples maximum pour les filières IFSI, orthoptie, audioprothèse et orthophonie qui sont regroupées au niveau territorial.

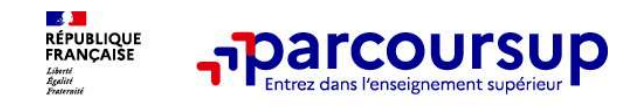

#### Focus sur les vœux multiples (2/4)

Les formations dont le nombre de sous-vœux est limité à 10 par vœu multiple dans la limite de 20 sous-vœux au total :

- > Les BTS et les BUT regroupés par spécialité à l'échelle nationale
- > Les DN MADE regroupés par mention à l'échelle nationale
- Les DCG (diplôme de comptabilité et de gestion) regroupés à l'échelle nationale
- Les classes prépas regroupées par voie à l'échelle nationale (spécificité de l'internat)
- > Les EFTS (Etabl. de Formation en Travail Social) regroupés par diplôme d'État à l'échelle nationale
- > Les DNA (diplôme national d'art) proposés par les écoles d'art du ministère de la culture regroupés par mention à l'échelle nationale

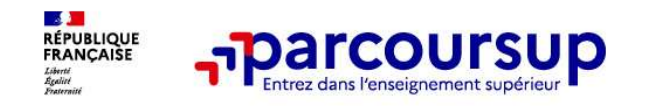

#### Focus sur les vœux multiples (3/4)

**Les formations dont le nombre de sous-vœux n'est pas limité :<br>Les formations dont <u>le nombre de sous-vœux n'est pas limité</u> :<br>
<u>Les IFSI</u> (Instituts de Formation en Soins Infirmiers) et <mark>les instituts d'orthophonie, ortho**</mark> **France IFSI (Instituts de Formation en Soins Infirmiers) et les instituts d'orthophonie,<br>
Les IFSI (Instituts de Formation en Soins Infirmiers) et les instituts d'orthophonie,<br>
Soint les IFSI (Instituts de Formation en So Focus sur les vœux multiples (3/4)**<br>
Les formations dont <u>le nombre de sous-vœux n'est pas limité</u> :<br>
> Les IFSI (Instituts de Formation en Soins Infirmiers) et <mark>les instituts d'orthophonie,</mark><br> *Rappel : limitation de 5 vœ* **Focus sur les vœux multiples (3/4)**<br>
Les formations dont <u>le nombre de sous-vœux n'est pas limité</u> :<br>
> Les IFSI (Instituts de Formation en Soins Infirmiers) et <mark>les instituts d'orthophonie,</mark><br>
orthoptie et audioprothèse r **Focus sur les vœux multiples (3/4)**<br>
Les formations dont <u>le nombre de sous-vœux n'est pa</u><br>
Les IFSI (Instituts de Formation en Soins Infirmiers) et <mark>le<br>
orthoptie et audioprothèse</mark> regroupés à l'échelle territoriale.<br> *R* Focus sur les vœux multiples (3/4)<br>
Les formations dont <u>le nombre de sous-vœux n'est pas limité</u> :<br>
> Les IFSI (Instituts de Formation en Soins Infirmiers) et les instituts d'orthophonie,<br>
orthoptie et audioprothèse regro Focus sur les vœux multiples (3/4)<br>
Les formations dont <u>le nombre de sous-vœux n'est pas limit</u><br>
> <u>Les IFSI</u> (Instituts de Formation en Soins Infirmiers) et <mark>les institention de 5 vœux multiples maximum par filière</mark><br>
Rap Les formations dont <u>le nombre de sous-vœux n'est pas limité</u> :<br>
> Les IFSI (Instituts de Formation en Soins Infirmiers) et <mark>les instituts d'orthophonie, orthoptie et audioprothèse</mark> regroupés à l'échelle territoriale.<br> **Ra** 

régionale

> Le concours commun des écoles nationales vétérinaires

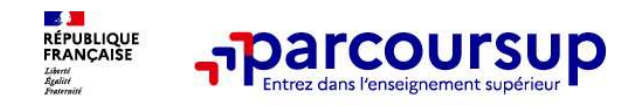

#### Focus sur les vœux multiples : exemples (4/4)

Vous demandez un BTS « Métiers de la chimie » dans 7 établissements différents<br>
→ Dans votre dossier, ces demandes comptent pour 1 vœu (le BTS) et 7 sous-vœux (les<br>
→ Dans votre dossier, ces demandes comptent pour 1 vœu ( **FOCUS SUIT ESTATE VOCUS VOLUS VOLUS VOLUS VOLUS VOLUS VOLUS VOLUS VOLUS VOLUS VOLUS VOLUS VOLUS VOLUS VOLUS VOLUS VOLUS VOLUS VOLUS VOLUS VOLUS VOLUS VOLUS VOLUS VOLUS VOLUS VOLUS VOLUS VOLUS VOLUS VOLUS VOLUS VOLUS VOLU FRANCIST SOMETHER SETTER SONT SONT SONT SONT SONT SONT SONT DES SURFERENT SONT DES SURFERENT DES SONT DES SONT<br>
SURFERENT DES SONT DES SONT DES SONT DES SONTE DES SONTE DES SONTE DES SONTE DES SONTE DES SONS VERTILES DE L** 

### **Focus sur les vœux multiples : exemples (4/4)**<br>
Vous demandez un BTS « Métiers de la chimie » dans 7 établissements différents<br>  $\rightarrow$  Dans votre dossier, ces demandes comptent pour 1 vœu (le BTS) et 7 sous-vœux (les<br>
dabl **Focus sur les vœux multiples : exemples (4/4)**<br>
Vous demandez un BTS « Métiers de la chimie » dans 7 établissements différents<br>  $\rightarrow$  Dans votre dossier, ces demandes comptent pour 1 vœu (le BTS) et 7 sous-vœux (les<br>
étab **Focus sur les voeux multiples : exemples (4/4)**<br>Vous demandez un BTS « Métiers de la chimie » dans 7 établissements différents<br> $\rightarrow$  Dans votre dossier, ces demandes comptent pour 1 vœu (le BTS) et 7 sous-vœux (les<br>établi **OCUS SUIT LES VOEUX multiples : exemples (4/4)**<br>
us demandez un BTS « Métiers de la chimie » dans 7 établissements différer<br>
Dans votre dossier, ces demandes comptent pour 1 voeu (le BTS) et 7 sous-<br>
établissements) qui s

A noter : rassurez-vous, dans votre dossier Parcoursup, un compteur de vœux permet de suivre les vœux multiples et sous-vœux formulés.

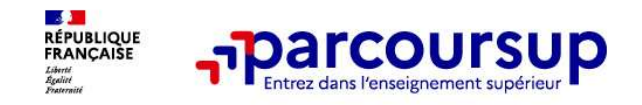

#### Focus sur les vœux en apprentissage

- > Jusqu'à 10 vœux en apprentissage, en plus des 10 autres vœux autorisés
- > Pas de date limite pour formuler des vœux en apprentissage (pour la majorité des formations en apprentissage)
- > Une rubrique spécifique dans votre dossier pour vos vœux en apprentissage

Rappel : les centres de formation en apprentissage ont pour mission d'accompagner les candidats en apprentissage pour trouver un employeur et signer un contrat d'apprentissage. Retrouvez des conseils pour trouver un employeur sur Parcoursup.fr

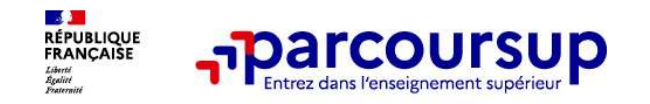

#### Focus sur le secteur géographique (1/2)

#### Pour les formations sélectives (BTS, BUT, IFSI, écoles…)

**Focus sur le secteur géographique (1/2)**<br> **Pour les formations sélectives** (BTS, BUT, IFSI, écoles...)<br>
Pour les formations du secteur géographique. Les lycéens peuvent faire des vœux pour les formations qui les intéresse Formations sur le secteur géographique (1/2)<br>
Des formations sur l'ensemble du territoire<br>
Des formations sur le secteur géographique (1/2)<br>
Il n'y a pas de secteur géographique. Les lycéens peuvent faire des vœux pour les

#### Pour les formations non-sélectives (licences, PPPE, PASS)

- **Focus sur le secteur géographique (1/2)**<br>
Pour les formations sélectives (BTS, BUT, IFSI, écoles...)<br>
> Il n'y a pas de secteur géographique. Les lycéens peuvent faire des vœux pour les<br>
formations qui les intéressent où **ocus sur le secteur géographique (1/2)**<br> **our les formations sélectives** (BTS, BUT, IFSI, écoles...)<br>
<u>Il n'y a pas de secteur géographique.</u> Les lycéens peuvent faire des vœux pour les<br>
formations qui les intéressent où **ocus sur le secteur géographique (1/2)**<br> **our les formations sélectives** (BTS, BUT, IFSI, écoles...)<br>
<u>Il n'y a pas de secteur géographique</u>. Les lycéens peuvent faire des vœux pour les<br>
formations qui les intéressent où **OCUS SUT IE SECTEUT GEOGTAPINIQUE (1/2)**<br> **OUT les formations sélectives** (BTS, BUT, IFSI, écoles...)<br>
<u>Il n'y a pas de secteur géographique.</u> Les lycéens peuvent faire des vœux pour les<br>
formations qui les intéressent où **Pour les formations sélectives** (BTS, BUT, IFSI, écoles...)<br>
Il n'y a pas de secteur géographique. Les lycéens peuvent faire des vœux pour les<br>
formations qui les intéressent où qu'elles soient, dans leur académie ou en **II n'y a pas de secteur géographique.** Les lycéens peuvent faire des vœux pour les<br>
formations qui les intéressent où qu'elles soient, dans leur académie ou en dehors.<br> **Our les formations non-sélectives** (licences, PPPE,
- 

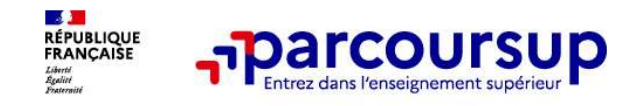

#### Focus sur le secteur géographique (2/2)

Secteur géographique lle-de-France : il n'est fait aucune distinction entre les 3 académies de Créteil, Paris et Versailles.

# **Par exception, sont considérés comme « résidant dans l'académie » où se**<br>Par exception, sont considérés comme « résidant dans l'académie » où se<br>situe la licence demandée :<br>Par exception, sont considérés comme « résidant situe la licence demandée :

> Les candidats qui souhaitent accéder à une mention de licence qui n'est pas dispensée dans leur académie de résidence

> Les candidats ressortissants français ou ressortissants d'un État membre de l'Union européenne qui sont établis hors de France

> Les candidats préparant ou ayant obtenu le baccalauréat français au cours de l'année scolaire dans un centre d'examen habilité à l'étranger

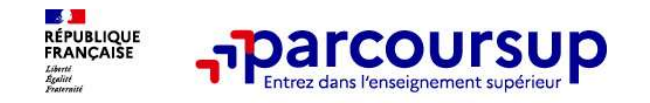

#### La demande de césure : mode d'emploi

Un lycéen peut demander une césure directement après le bac : possibilité de suspendre temporairement une formation afin d'acquérir une expérience utile pour son projet de formation (partir à l'étranger, réaliser un projet associatif, entrepreneurial etc…) **Parcoursup<br>
emande de césure : mode d'emp<br>
en peut demander une césure directement après le<br>
airement une formation afin d'acquérir une expé<br>
on (partir à l'étranger, réaliser un projet associat<br>
Durée la césure : d'un se** 

- > Durée la césure : d'un semestre à une année universitaire
- > Demande de césure à signaler lors de la saisie des vœux sur Parcoursup (en cochant la case
- > L'établissement prend connaissance de la demande de césure après que le lycéen a accepté définitivement la proposition d'admission > Le lycéen contacte la formation pour s'y inscrire et savoir comment déposer sa demande de césure
- > La césure n'est pas accordée de droit : une lettre de motivation précisant les objectifs et le projet envisagés pour cette césure doit être adressée au président ou directeur de l'établissement
- > A l'issue de la césure, l'étudiant pourra réintégrer la formation s'il le souhaite sans repasser par Parcoursup

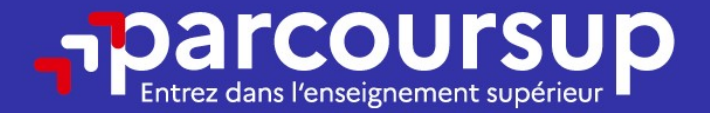

#### Date limite pour formuler vos vœux > Jeudi 14 mars 2024

(23h59 heure de Paris)

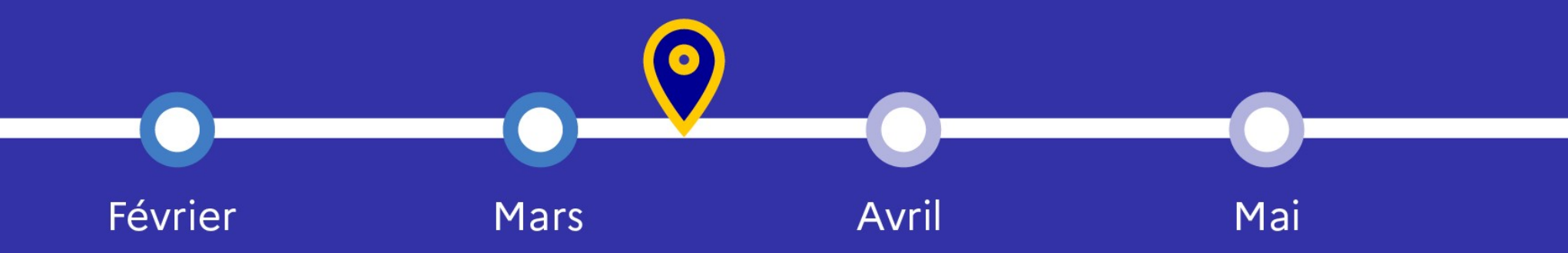

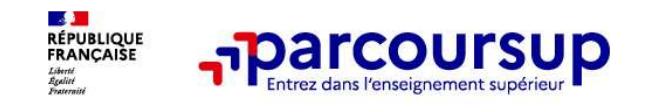

#### Finaliser son dossier et confirmer vos vœux

Pour que les vœux saisis deviennent définitifs sur Parcoursup, les candidats doivent obligatoirement : **Francoursup**<br> **Example 19 and Series Son dossier et confirmer vos vœux<br>
Trance les vœux saisis deviennent définitifs sur Parcoursup, les candidation<br>
trance de motivation par vœu uniquement lorsque la formation l'a demand Example 2018**<br> **Example 8 vocux saisis deviennent définitifs sur Parcoursup, les candidatent obligatoirement :<br>
Suppléter leur dossier :<br>
> Lettre de motivation par vocu uniquement lorsque la formation l'a demandée<br>
> rub** 

#### > Compléter leur dossier :

- > Lettre de motivation par vœu uniquement lorsque la formation l'a demandée
- 
- >pièces complémentaires demandées par certaines formations
- 
- > Confirmer chacun de leurs vœux

Thes views saiss deviennent deminins sur Parcoursup, les candidats<br>bligatoirement :<br>e de motivation par vœu uniquement lorsque la formation l'a demandée<br>ique « préférence et autres projets »<br>les complémentaires demandées p ne sera pas examiné par la formation

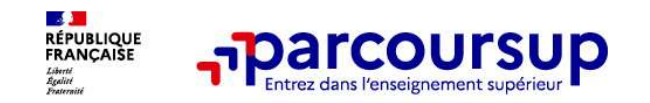

#### La lettre de motivation

Une lettre de motivation demandée par la formation pour connaitre :

La motivation du candidat, sa connaissance et sa compréhension de la formation demandée et son intérêt pour celle-ci. Il ne s'agit pas d'un exercice de rhétorique ou une dissertation mais d'illustrer avec vos propres mots en 1500 caractères ce qui vous conduit à candidater. Une aide à la rédaction est jointe dans votre dossier. **Example 2** not a notivation demandée par la formation pour connaitre :<br> **La motivation du candidat, sa connaissance et sa compréhension de la formation**<br> **demandée et son intérêt pour celle-ci.** Il ne s'agit pas d'un exe

La lettre de motivation est personnelle. Renseignez-la, soignez l'orthographe et le style, évitez les copier-coller ou les emprunts de formules toutes faites...cela se voit et ne plaidera pas pour votre dossier.

35 ne lettre de motivation demandée par la formation pour connaitre :<br>
La motivation du candidat, sa connaissance et sa compréhension de la formation<br>
demandée et son intérêt pour celle-ci. Il ne s'agit pas d'un exercice de m La motivation du candidat, sa connaissance et sa compréhension de la formation<br>demandée et son intérêt pour celle-ci. Il ne s'agit pas d'un exercice de rhétorique ou une<br>dissertation mais d'illustrer avec vos propres mots **La motivation du candidat, sa connaissance et sa comprehension de la formation**<br>
denandée et son intérêt pour celle-ci, Il ne s'agit pas d'un exercice de rhétorique ou une<br>
dissertation mais d'illustre ravec vos propres candidature

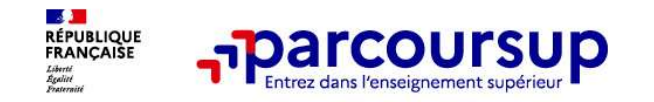

# **La rubrique « préférence et autres projets »**<br>
Rubrique obligatoire dans laquelle le candidat indique :

The Transmitted of the Transmitted oriental controls are property of the Rubrique obligatoire dans laquelle le candidat indique :<br>
Rubrique obligatoire dans laquelle le candidat indique :<br>
Ses préférences parmi les vœux fo ses préférences parmi les vœux formulés ou pour un domaine particulier. Ces **informations seront très utiles aux commissions d'accès à l'enseignement supérieur (CAES)**<br> **informations seront très utiles aux commissions d'accès à l'enseignement supérieur (CAES)**<br>
(CAES) qui accompagnent les candidat (CAES) qui accompagnent les candidats n'ayant pas eu de proposition d'admission à saviet d'admission d'accès à l'enseignement supérieur (CAES) qui accompagnent les candidats n'ayant pas eu de proposition d'admission à part **France COVERTS (FRANCE COVERTS)**<br> **Example 18 years and the property of the property of the property of the property of the property sees preferences parmi les voeux formulés ou pour<br>
informations seront très utiles aux c** • **Parcoursup**<br> **La rubrique « préférence et autres projets »**<br>
Rubrique obligatoire dans laquelle le candidat indique :<br>
• ses préférences parmi les voux formulés ou pour un domaine particulier. Ces<br>
informations seront t **Professionnels ou per set and the set of the matter of the method of the set of the set of the set of the set of the set of the set of the set of the set of the set of the set of the set of the set of the set of the set o** 

A noter : ces informations sont confidentielles et ne sont pas transmises aux formations. Elles permettent simplement de mieux suivre les candidats durant la procédure et de mieux analyser leurs motivations et besoins.

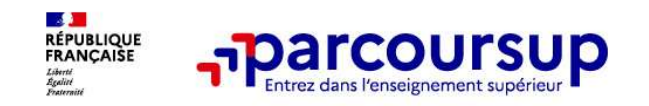

# The research of the control of the candidat is a set of the control of the control of the candidat is a set of the control of the candidat is a set of the condidated and the condidated in the condidate  $\frac{1}{2}$  and  $\frac{1}{$

#### Rubrique facultative où le candidat :

- renseigne des informations qui ne sont pas liées à sa scolarité et que le candidat souhaite porter à la connaissance des formations (ex : activités extra-scolaires, stages / job, pratiques culturelles ou sportives…)
- Un espace pour faire connaitre ses engagements : vie lycéenne, engagement associatif, service civique ou SNU, cordées de la réussite, etc…

Un atout pour se démarquer, parler davantage de soi et mettre en avant des qualités, des compétences ou des expériences qui ne transparaissent pas dans les bulletins scolaires

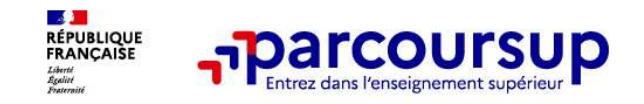

#### L'attestation de passation du questionnaire pour les vœux en licence de droit et sciences

Obligatoire pour les candidats qui formulent des vœux en licence de Droit ou dans les licences de Sciences :

Un questionnaire en ligne sur le site Avenirs de l'Onisep : https://avenirs.onisep.fr/attestationparcoursup/droit-questionnaire-d-auto-evaluation-2023

Accessible (à partir du 17 janvier 2024) à partir des fiches de formations concernées ;

- $\rightarrow$  Pour avoir un aperçu des connaissances et des compétences à mobiliser dans la formation demandée ;
- $\rightarrow$  Les résultats n'appartiennent qu'au seul candidat : **pas de transmission aux universités.**

Une attestation de passation à télécharger est à joindre à son dossier Parcoursup avant le 3 avril 2024 23h59 (heure de Paris).

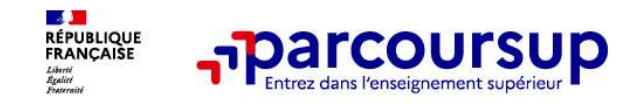

# Les éléments constitutifs de votre dossier : bulletins scolaires et notes du baccalauréat **Example 19 Année de première :**<br> **Examplements constitutifs de votre dossier : bulletins scolaires<br>
<b>Année de première** : bulletins scolaires, notes des épreuves anticipées de français et notes<br> **Année de première** : bull

- obtenues au titre du contrôle continu du baccalauréat (pour les lycéens généraux et technologiques)
- > Année de terminale : bulletins scolaires des 1er et 2e trimestres (ou 1er semestre)
- > Sauf cas particulier, pas de saisie à réaliser : ces éléments sont remontés par votre lycée automatiquement et vous pourrez les vérifier début avril. En cas d'erreurs, un signalement doit être fait au chef d'établissement

A noter : vous ne pouvez pas confirmer vos vœux tant que votre bulletin scolaire du 2ème trimestre (ou 1er semestre) n'est pas remonté dans votre dossier.

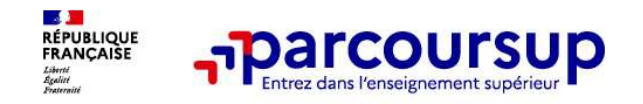

#### La fiche avenir renseignée par le lycée

- Le 2ème conseil de classe examine les vœux de chaque lycéen avec bienveillance et<br>
 Le 2ème conseil de classe examine les vœux de chaque lycéen avec bienveillance et<br>
 Confiance dans le potentiel de chacun. **confiance dans le potentiel de chacus le potentiel de chacun.**<br> **Confiance dans le potentiel de chacun.**<br>
Pour chaque lycéen, une fiche Avenir est renseignée par le lycée et v
- Pour chaque lycéen, une fiche Avenir est renseignée par le lycée et versée au dossier de l'élève :
	- les notes de l'élève : moyennes de terminale, appréciation des professeurs par discipline, positionnement de l'élève dans la classe/dans le groupe
	- les appréciations du professeur principal sur des compétences transversales
	- l'avis du chef d'établissement sur la capacité à réussir, pour chaque vœu
- La fiche Avenir est consultable par le lycéen dans son dossier à partir du 30 mai 2024

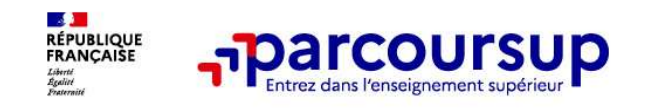

# **Dispositif de soutien à l'accès des bacheliers pro. en STS -<br>Dispositif de soutien à l'accès des bacheliers pro. en STS -<br>STSA STSA**

Un dispositif au service des bacheliers professionnels pour améliorer leur accès en STS et STSA, filière dans lesquelles ils réussissent le mieux

Pour les élèves concernés par ce dispositif et qui demandent une STS ou STSA, le conseil de classe se prononce sur la poursuite d'études en STS ou STSA demandée : l'avis positif qui peut être attribué doit tenir compte du profil de l'élève et des attendus de la formation d'accueil visée Un dispositif au service des bacheliers professionnels pour a<br>accès en STS et STSA, filière dans lesquelles ils réussissent le<br>Pour les élèves concernés par ce dispositif et qui demandent un<br>conseil de classe se prononce s

Lorsque le conseil de classe donne un avis positif sur l'orientation du candidat, le

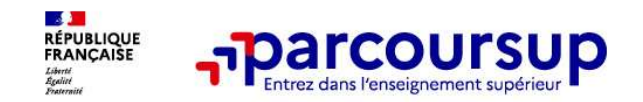

# Récapitulatif des éléments transmis à chaque formation **Example 19 Applements**<br> **Examplements 19 Applements framsmis à chaque formations d<br>
Examplements framsmis à chaque format<br>
Examplements in the set of the première : bulletins<br>
Les pièces complémentaires des épereuves anti** de de province de motivation du de la city de motivation du de la city de province de motivation du de la city<br>
de la lettre de motivation du delle est de la contretion du de la city de la contration du de la city de la ci **Examplements framsmis à chaque de la fiche de motivation**<br> **La lettre de motivation** quand elle est o **Les bulletins scolaired demandée par la formation**<br> **La lettre de motivation**<br> **La pièces** complémentaires<br> **La rubriq**

- **FRANCE PRECISE PRECISE PRECISE PRECISE PRECISE PRECISE PRECISE PRECISE PRECISE PRECISE PRECISE PRECISE PRECISE<br>
La lettre de motivation quand elle est o Les bulletins<br>
demandée par la formation<br>
les pièces complémentaires**
- 
- > la rubrique « Activités et centres . Année de terminale bulletins scolaires des 1er
- 
- > La lettre de motivation quand elle est o Les bulletins scolaires et notes du baccalauréat :
- les pièces complémentaires notes des épreuves anticipées de français et **Examplificatif des éléments transmis à chaque form**<br>
La lettre de motivation quand elle est onligation de la contrété de première : bulle<br>
les pièces complémentaires des épreuves anticipations<br>
les pièces complémentaires Les éléments transmis aux<br>
formations du supérieur<br> **Année de première : bulletins scolaires et les**<br> **Année de première : bulletins scolaires et les<br>
notes des épreuves anticipées de français et<br>
celles au titre du contrô Les éléments transmis aux<br>
formations du supérieur<br>
Smis à chaque formation<br>
Les bulletins scolaires et notes du baccalauréat :<br>
Année de première : bulletins scolaires et les<br>
notes des épreuves anticipées de français et** Les éléments transmis aux<br>
formations du supérieur<br>
Smis à chaque formation<br>
Les bulletins scolaires et notes du baccalauréat :<br>
Année de première : bulletins scolaires et les<br>
notes des épreuves anticipées de français et<br> (pour les éléments transmis aux<br>
formations du supérieur<br> **1907 : les bulletins scolaires et notes du baccalauréat :**<br> **1908 : Année de première** : bulletins scolaires et les<br>
notes des épreuves anticipées de français et<br> Les bulletins du supérieur<br>
Signifie du Baccalauréat :<br>
Année de première : bulletins scolaires et les<br>
notes des épreuves anticipées de français et<br>
celles au titre du contrôle continu du baccalauréat<br>
(pour les lycéens g **ISMIS à Chaque formation<br>
Les bulletins scolaires et notes du baccalauréat :**<br>
Année de première : bulletins scolaires et les<br>
notes des épreuves anticipées de français et<br>
celles au titre du contrôle continu du baccalaur **ISTINS à Critaque Torrnation<br>
Les bulletins scolaires et notes du baccalauréat :**<br>
Année de première : bulletins scolaires et les<br>
notes des épreuves anticipées de français et<br>
celles au titre du contrôle continu du bacca Les bulletins scolaires et notes du baccalauréat :<br>
Année de première : bulletins scolaires et les<br>
notes des épreuves anticipées de français et<br>
celles au titre du contrôle continu du baccalauréat<br>
(pour les lycéens génér
	-

Des informations sur votre parcours spécifique

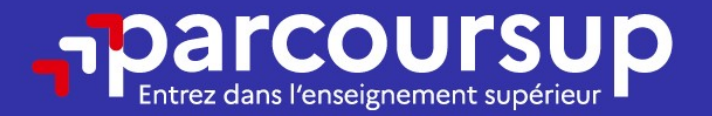

#### Date limite pour compléter votre dossier et confirmer vos vœux > Mercredi 3 avril 2024

(23h59 heure de Paris)

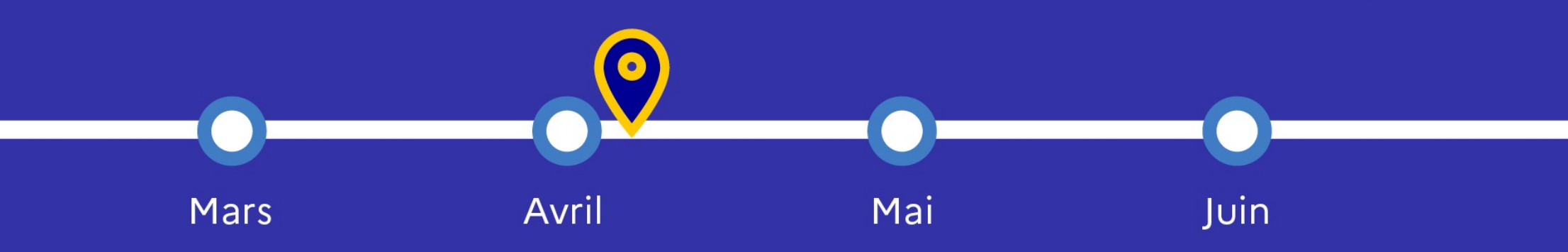

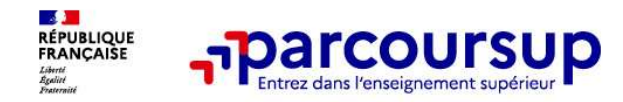

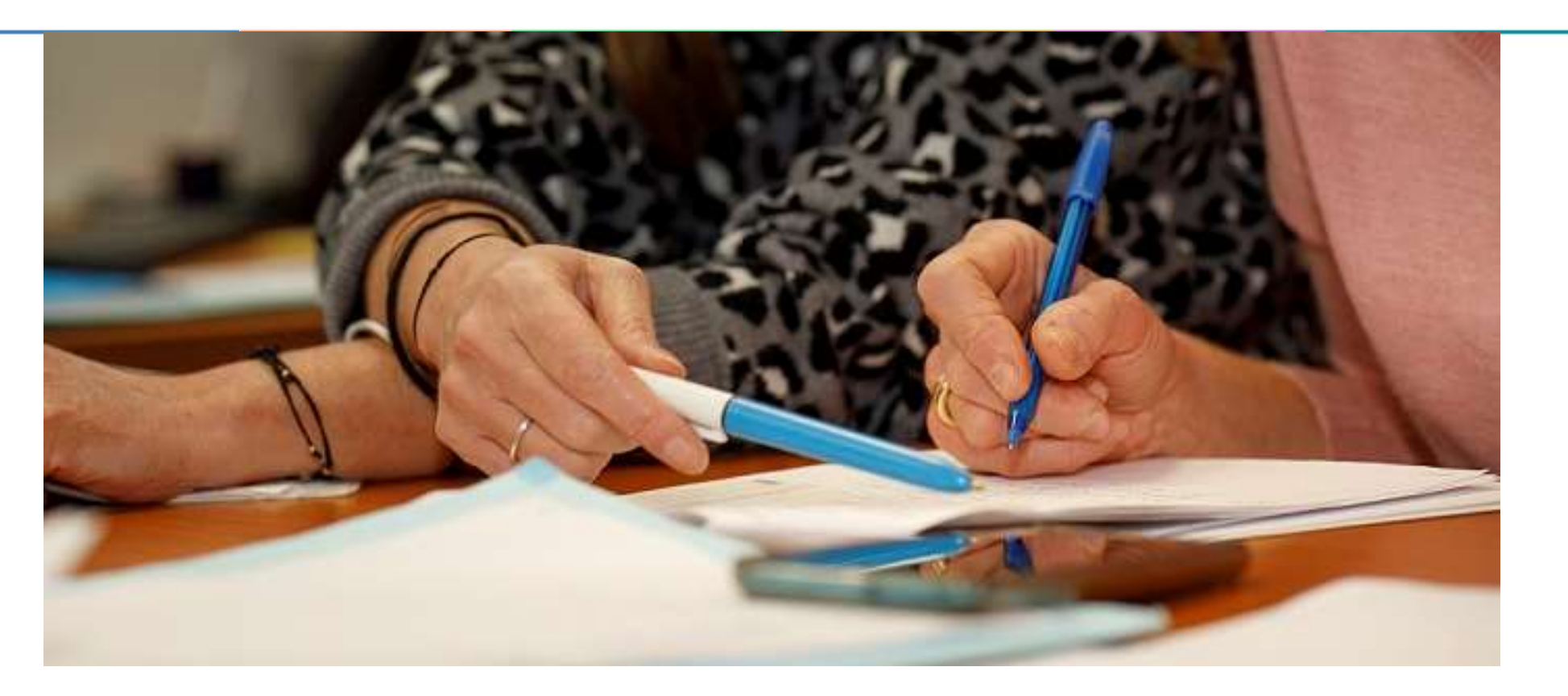

#### L'analyse des candidatures par les formations

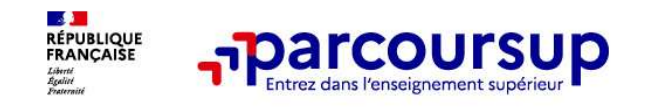

#### Rappel : Parcoursup ne décide pas de votre affectation

#### Aucun algorithme de Parcoursup ne fait l'analyse de votre candidature

**Ce sont les formations qui<br>
Ce sont les formations qui<br>
Ce sont les candidatures<br>
Ce sont les candidatures<br>
Ce sont les candidatures<br>
Ce sont les candidatures<br>
Ce sont les candidatures renseignants de la formation qui ana** Ce sont les formations qui évaluent les candidatures<br> **Rappel : Parcoursup ne décide pas de votre affectation**<br>
Aucun algorithme de Parcoursup ne fait l'analyse de votre candidature<br>
Ce sont les enseignants de la formation des candidatures and des candidatures renseignés sur cette fiche. Parcoursup and the parameters of analyse development and primarism department of the commission devantant commission devantant devantant commission devantan **Ce sont les formations qui**<br> **Ce sont les formations qui**<br> **Ce sont les formations qui divaluent les candidatures**<br> **Aucun algorithme de Parcoursup ne fait l'analyse de votre candidature**<br>
Ce sont les enseignants de la fo **Example 1: Parcoursup ne décide pas de votre affectation**<br>
Aucun algorithme de Parcoursup ne fait l'analyse de votre candidature<br>
Ce sont les enseignants de la formation qui analysent votre candidature dans le cadre d'une **Rappel : Parcoursup ne décide pas de votre affectation**<br> **Aucun algorithme de Parcoursup ne fait l'analyse de votre candidature**<br>
Ce sont les enseignants de la formation qui analysent votre candidature dans le cadre d'une **Aucun algorithme de Parcoursup ne fait l'analyse de votre candidature**<br>Ce sont les enseignants de la formation qui analysent votre candidature dans le cadre d'une<br>commission d'examen des voeux (ou jury). Cette commission

#### Aucun algorithme de Parcoursup ne décide de votre affectation

**Aucun algorithme de Parcoursup ne fait l'analyse de votre candidature**<br>Ce sont les enseignants de la formation qui analysent votre candidature dans le cadre d'une<br>d'analyse des candidatures renseignés sur cette fiche. Par Aucun algorithme de Parcoursup ne fait l'analyse de votre candidature<br>Ce sont les enseignants de la formation qui analysent votre candidature dans le cadre d'une<br>commission d'examen des vœux (ou jury). Cette commission déf Ce sont les enseignants de la formation qui analysent votre candidature dans le cadre<br>commission d'examen des voeux (ou jury). Cette commission définit les modalités et les d'analyse des candidatures renseignés sur cette f

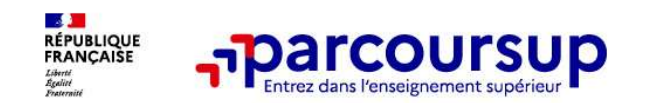

Une politique volontariste d'égalité des chances mise en œuvre par Parcoursup

#### Un appui aux lycéens boursiers

> Une priorité accordée aux lycéens boursiers dans chaque formation, y compris les plus sélectives

> Une aide financière de 500 € aux lycéens boursiers qui s'inscrivent dans une formation située en dehors de leur académie de résidence

#### Une prise en compte de la participation aux cordées de la réussite

> Les formations prenant en compte la participation aux cordées de la réussite le signalent sur la fiche de **Présentation de la formation de la formation de la formation** de la formation de la formation de la formation entre de son elementation de la participation du variante de sur les plus sélectives de la formation de la form

- > L'information sur la participation aux cordées de la réussite est remontée par les proviseurs
- 

# **Example 19 Example 2018**<br> **Unappui aux lycéens boursiers**<br> **Unappui aux lycéens boursiers**<br> **Une priorité accordée aux lycéens boursiers** dans chaque formation, y compris les plus sélectives<br> **Euracadémie de résidence**<br> Des places priorisées pour les lycéens pro. et techno. dans les formations dans lesquelles ils réussissent le mieux

- > Un nombre de places en BTS est priorisé pour les bacheliers professionnels
- > Un nombre de places en BUT est priorisé pour les bacheliers technologiques

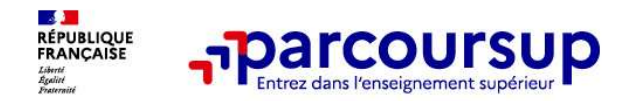

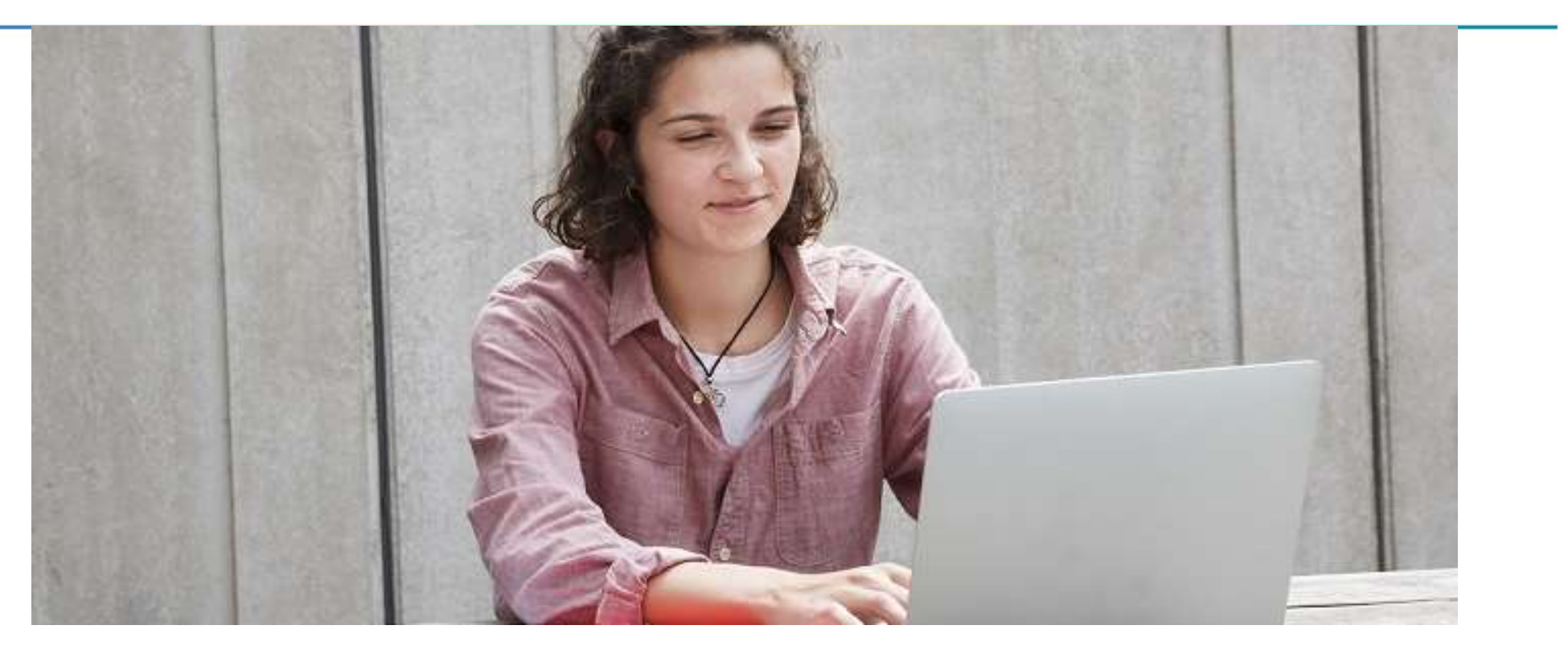

Étape 3 : consulter les réponses des formations et faire ses choix

#### 30 Mai 2024 > 12 Juillet 2024 Je reçois les réponses des formations et je décide

#### JEUDI 30 MAI - DÉBUT DE LA PHASE D'ADMISSION **PRINCIPALE**

Je consulte les réponses des formations sur la plateforme.

Je reçois les propositions d'admission au fur et à mesure et en continu. Puis j'y réponds dans les délais indiqués par la plateforme.

#### **MARDI 11 JUIN**

La phase d'admission complémentaire est ouverte. Jusqu'au 10 septembre, je peux formuler jusqu'à 10 nouveaux vœux dans les formations qui ont encore des places disponibles.

#### **LUNDI 8 JUILLET**

Résultats du baccalauréat.

Après les résultats du bac, j'effectue mon inscription auprès de l'établissement que j'ai choisi.

#### À PARTIR DU 4 JUILLET

Accompagnement personnalisé des candidats qui n'ont pas reçu de proposition d'admission par les commissions d'accès à l'enseignement supérieur (CAES).

#### VENDREDI 12 JUILLET - FIN DE LA PHASE PRINCIPALE

Dernier jour pour accepter une proposition reçue lors de cette phase.

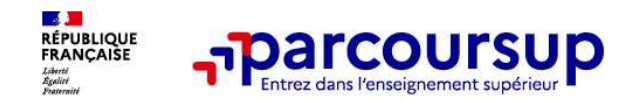

#### La phase d'admission principale : 30 mai au 12 juillet 2024

- > Avant le démarrage de la phase de la phase d'admission, repensez à vos vœux, à ceux qui vous intéressent vraiment car il faudra faire un choix.
- > Les candidats consultent les réponses des formations le 30 mai 2024
- > Ils reçoivent les propositions d'admission au fur et à mesure et en continu : chaque fois qu'un candidat fait un choix entre plusieurs propositions, il libère des places qui sont immédiatement proposées à d'autres candidats en liste d'attente.
- > Les candidats doivent obligatoirement répondre à chaque proposition d'admission reçue avant la date limite indiquée dans leur dossier. En l'absence de réponse, la proposition est retirée.
- > Parcoursup permet aux candidats de changer d'avis au fur et à mesure des propositions reçues. Parcoursup permet de conserver les vœux en attente et les candidats peuvent suivre la situation qui évolue en fonction des places libérées. Des indicateurs seront disponibles pour chaque vœu

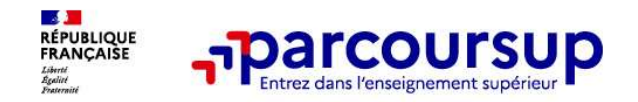

#### Les réponses des formations et les choix des candidats

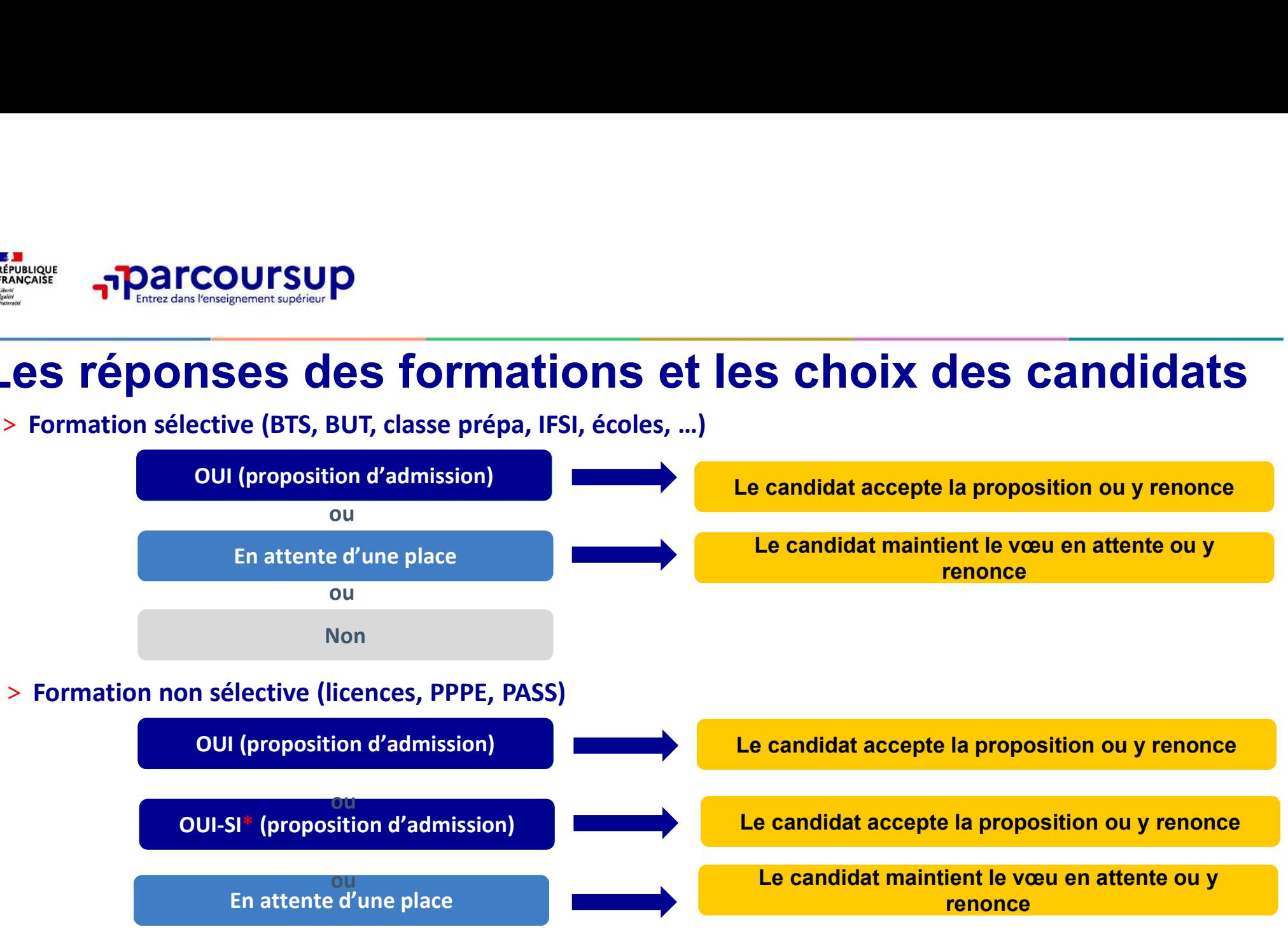

\* Oui-si : le candidat est accepté à condition de suivre un parcours de réussite (remise à niveau, tutorat..)

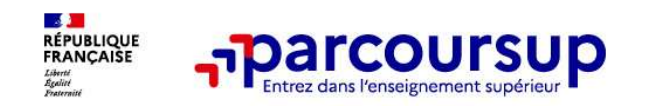

#### Des alertes dès qu'un candidat reçoit une proposition d'admission

- > par SMS et par mail dans sa messagerie personnelle (rappel : une adresse mail valide et régulièrement consultée et un numéro de portable sont demandés au moment de l'inscription Parcoursup)
- par notification sur l'application Parcoursup (application téléchargeable à partir du 30 mai 2024)
- dans la messagerie intégrée au dossier candidat sur **Parcoursup**

Info : du 16 au 23 juin 2024, pendant les épreuves écrites du bac, les délais de réponse aux propositions d'admission sont suspendus pour permettre aux lycéens de se concentrer sur les épreuves.

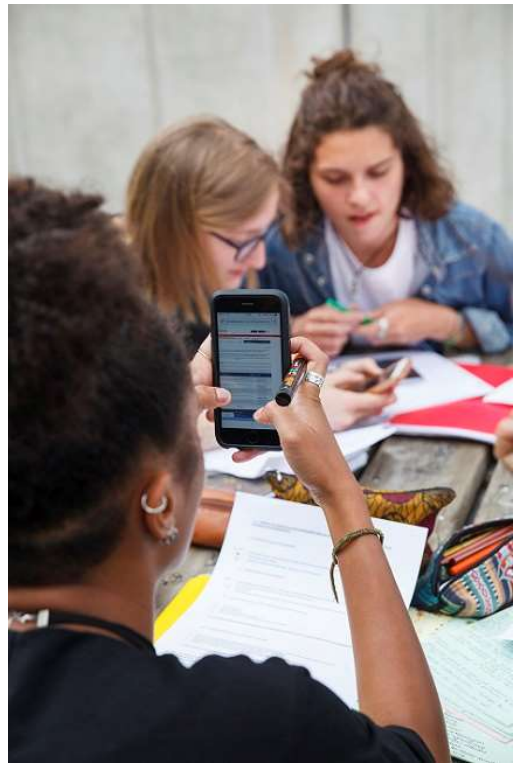

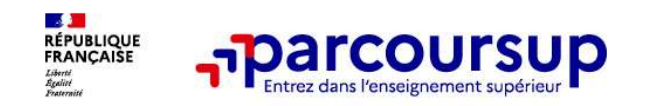

#### Comment répondre aux propositions d'admission ? (1/2)

- Le lycéen reçoit une seule proposition d'admission et il a des vœux en attente :
- **Il accepte la proposition (ou y renonce).**<br>  **Il accepte la proposition (ou y renonce).** Il peut ensuite indiquer le(s) vœu(x) en attente **•**<br>
 Il accepte la proposition (ou y renonce). Il peut ensuite indiquer le(s) souhaite conserver (cette possibilité existe jusqu'au moment de l'archivage des vœux en attente)
	- S'il accepte définitivement la proposition, cela signifie qu'il renonce à tous ses autres vœux. Il consulte alors les modalités d'inscription administrative de la formation acceptée
- Le lycéen reçoit plusieurs propositions d'admission et il a des vœux en attente :
	- Il ne peut accepter qu'une seule proposition à la fois. En faisant un choix entre plusieurs propositions, il libère des places pour d'autres candidats en attente • Il peut indiquer le(s) vœu(x) en attente qu'il souhaite conserver
	-
	- S'il accepte définitivement une proposition, cela signifie qu'il renonce aux autres vœux. Il consulte alors les modalités d'inscription administrative de la formation acceptée

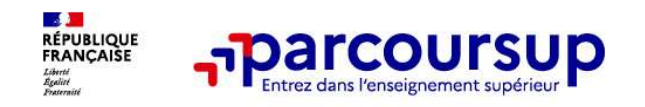

#### Comment répondre aux propositions d'admission ? (2/2)

#### >Le lycéen ne reçoit que des réponses « en attente »

- des indicateurs s'affichent dans son dossier pour chaque vœu en attente et l'aident à suivre sa situation qui évolue jusqu'au 12 juillet 2024 en fonction des places libérées par d'autres candidats
- >Le lycéen ne reçoit que des réponses négatives (dans le cas où il n'a formulé que des vœux pour des formations sélectives)
	- dès le 30 mai 2024, il peut demander un conseil ou un accompagnement individuel ou collectif dans son lycée ou dans un CIO pour envisager d'autres choix de formation et préparer la phase complémentaire à partir du 11 juin 2024.

A savoir : la phase complémentaire permet de formuler jusqu'à 10 nouveaux vœux dans des formations qui ont des places vacantes

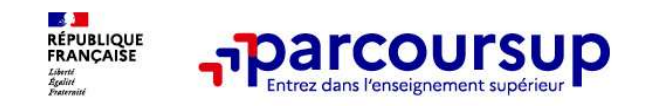

#### Des solutions pour les candidats qui n'ont pas reçu de proposition d'admission

> Dès le 30 mai 2024 : les lycéens qui n'ont fait que des demandes en formations sélectives et qui **n'ont recursion of the control of the control of the control of the control of the proposition d'admission**<br>
Proposition d'admission<br>
Pes le 30 mai 2024 : les lycéens qui n'ont fait que des demandes en formations sélectiv **Collectif au lycée ou dans un CIO pour définir un nouveau projet d'orientation et proposition d'admission**<br> **CEO projet de la 30 mai 2024** : les lycéens qui n'ont fait que des demandes en formations sélectives et qui<br> **C** phase complémentaire

> Du 11 juin au 12 septembre 2024 : pendant la phase complémentaire, les lycéens peuvent formuler jusqu'à 10 nouveaux vœux et répondre aux propositions dans des formations disposant de places disponibles

> A partir du 4 juillet 2024 : les candidats n'ayant pas eu de proposition peuvent solliciter depuis leur **Droposition d'admission**<br>
Des le 30 mai 2024 : les lycéens qui n'ont fait que des demandes en formations sélectives et qui<br>
n'ont reçu que des réponses négatives peuvent demander un accompagnement individuel ou<br>
collectif leur académie : elle étudie leur dossier et les aide à trouver une formation au plus près de leur projet en fonction des places disponibles

#### L'inscription administrative dans la formation choisie

Après le 8 juillet 2024<br>
Après le 8 juillet 2024<br>
L'inscription administrative dans la formation choisie<br>
Après avoir accepté définitivement la proposition d'admission de son choix et après<br>
avoir eu ses résultats au bacca Applement au processes avoir accepté définitivement la proposition d'admission de son choisie<br>
Après avoir accepté définitivement la proposition d'admission de son choix et après<br>
Après avoir eu ses résultats au baccalauré **L'inscription administrative dans la formation choisie**<br>
Après avoir accepté définitivement la proposition d'admission de son choix et après<br>
avoir eu ses résultats au baccalauréat, le lycéen procède à son inscription adm • Consulter les modalités d'inscription indiquées dans la formation choisie<br>
Après avoir accepté définitivement la proposition d'admission de son choix et après<br>
avoir eu ses résultats au baccalauréat, le lycéen procède à

Parcoursup.

#### Les modalités d'inscription sont propres à chaque établissement :

- 
- 
- **L'inscription administrative dans la forma**<br>Après avoir accepté définitivement la proposition d'admission<br>avoir eu ses résultats au baccalauréat, le lycéen procède à son ins<br>L'inscription administrative se fait directemen • Consulter the function of the function of administrative state of Après<br>
Après avoir accepté définitivement la proposition d'admission de son choix et après<br>
avoir eu ses résultats au baccalauréat, le lycéen procède à so rès avoir accepté définitivement la proposition d'admission de son choix et après<br>
pir eu ses résultats au baccalauréat, le lycéen procède à son inscription administrative.<br>
scription administrative se fait directement aup poir eu ses résultats au baccalauréat, le lycéen procède à son inscription<br>scription administrative se fait directement auprès de l'établissement (coursup.<br>The modalités d'inscription sont propres à chaque établissement :<br>

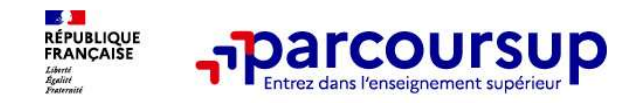

- <sup>1</sup><br> **1999 Prenez connaissance du calendrier 2024**, des modalités de fonctionnement de la plateforme et des vidéos<br>
2999 Prenez connaissance du calendrier 2024, des modalités de fonctionnement de la plateforme et des v tutos pour vous familiariser avec la procédure<br>
Prenez connaissance du calendrier 2024, des modalités de fonctionnement de<br>
N'attendez pas la dernière minute pour préparer votre projet d'orientation : exp<br>
des formations, 5 conseils pour aborder<br>
⇒ Prenez connaissance du calendrier 2024, des modalités de fonctionnement de la plateforme et des vidéos<br>
N'attendez pas la dernière minute pour préparer votre projet d'orientation : explorez le
- 
- des formations, consultez les fiches de des formations, consultez les fiches de servestions, consultez les fiches des formations qui vous intéressent<br>
N'attendez pas la dernière minute pour préparer votre projet d'orientat 5 conseils pour aborder<br>
⇒ Prenez connaissance du calendrier 2024, des modalités de fonctionnement de la plateforme et des vidéos<br>
Numeron vous familiariser avec la procédure<br>
Supervolves pas la dernière minute pour pré Frencz connaissance du calendrier 2024, des modalités de fonctionnement de la plateforme et des vidéos<br>
Richardez pas la dernière minute pour préparer votre projet d'orientation : explorez le moteur de recherche<br>
N'attende **Prenez connaissance du calendrier 2024,** des mortutos pour vous familiariser avec la procédure<br>
N'attendez pas la dernière minute pour préparer v<br>
des formations, consultez les fiches des formations du su<br>
Ne restez pas s <sup>&</sup>gt; Anticipez le déroulement de la phase d'admission, en vous aidant des conseils des enseignants du tutos pour vous familiariser avec la procédure<br> **N'attendez pas la dernière minute** pour préparer votre projet d'orientation : explorez le moteur de recher<br>
des formations, consultez les fiches des formations qui vous inté
- > Faites les vœux pour les formations qui vous intéressent, ne vous autocensurez pas, pensez à diversifier vos vœux et évitez de ne formuler qu'un seul vœu
- 

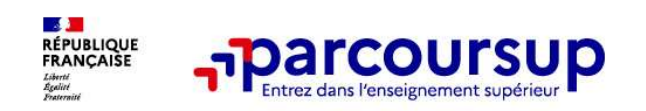

Des services pour vous informer et répondre à vos questions tout au long de la procédure

#### >Le numéro vert (à partir du 17 janvier 2024) : 0 800 400 070 (Numéros spécifiques pour l'Outre-mer indiqués sur Parcoursup.fr)

>La messagerie contact depuis le dossier candidat

>Les réseaux sociaux pour suivre l'actualité de Parcoursup et recevoir des conseils (Parcoursup info sur Le numéro vert (à partir du 17 janvier 2024) : 0 800 4<br>(Numéros spécifiques pour l'Outre-mer indiqués sur Parcoursup.f<br>La messagerie contact depuis le dossier candidat<br>Les réseaux sociaux pour suivre l'actualité de<br>Parcour